# Parallel gridded simulation framework for DSSAT-CSM (version 4.7.5.21) using MPI and NetCDF

Phillip D. Alderman<sup>1</sup>

<sup>1</sup>Department of Plant and Soil Sciences, Oklahoma State University, Stillwater, Oklahoma 74078, USA

**Correspondence:** Phillip D. Alderman (phillip.alderman@okstate.edu)

Abstract. The Decision Support System for Agrotechnology Transfer Cropping Systems Model (DSSAT-CSM) is a widely used crop modeling system that has been integrated into large-scale modeling frameworks. Existing frameworks generate spatially-explicit simulated outputs at grid points through an inefficient process of translation from binary, spatially-referenced inputs to point-specific text input files followed by translation and aggregation back from point-specific, text output files to binary, spatially-referenced outputs. The main objective of this paper was to document the design and implementation of a parallel gridded simulation framework for DSSAT-CSM. A secondary objective was to provide preliminary analysis of execution time and scaling of the new parallel gridded framework. The parallel gridded framework includes improved code for model-internal data transfer, gridded input/output with the Network Common Data Form (NetCDF) library, and parallelization of simulations using the Message Passing Interface (MPI). Validation simulations with the DSSAT-CSM-CROPSIM-CERES-Wheat model revealed subtle discrepancies in simulated yield due to the rounding of soil parameters in the input routines of the standard DSSAT-CSM. Utilizing NetCDF for direct input/output produced a 3.7- to 4-fold reduction in execution time compared to R/text-based input/output. Parallelization improved execution time for both versions with between 12.2- (standard version) and 13.4-fold (parallel gridded version) speedup when comparing 1 to 16 compute cores. Estimates of parallelization of computation ranged between 99.2 (standard version) and 97.3 percent (parallel gridded version) indicating potential for scaling to higher numbers of compute cores.

## 1 Introduction

The Decision Support System for Agrotechnology Transfer Cropping Systems Model DSSAT-CSM; Jones et al. (2003); Hoogenboom et al. (DSSAT-CSM; Jones et al., 2003; Hoogenboom et al., 2019) is a widely used crop modeling system with cumulatively more than 14,000 users across over 150 countries worldwide since its inception (DSSAT Foundation, 2019) and over 7,500 downloads of the most recent version 13,625 downloads of version 4.7.5 across 179 countries since November 2017 (G. Hoogenboom, personal communication, November 11, 2019 August 5, 2021). Traditional applications of this system have involved field-scale simulations of agricultural experiments across varied agroclimatic conditions. However, it is increasingly being integrated into large-scale modeling frameworks such as the International Model for Policy Analysis of Agricultural Commodities and Trade IMPACT; Robinson et al. (2015)] (IMPACT; Robinson et al., 2015) developed by the International Food Policy Research Institute and the parallel system for integrating impact models and sectors pSIMS; Elliott et al., (2014)] (pSIMS; Elliott et al., 2014)

. The key interest in these applications is in providing gridded inputs (i.e. input data across a grid of spatially-referenced points) to a model and receiving back from the model corresponding gridded outputs (i.e. spatially-explicit simulated outputs at the same grid points). At the core of these frameworks is a process of translation from binary, spatially-referenced inputs to point-specific, DSSAT-format text input files followed by translation and aggregation back from point-specific, DSSAT-format text output files to binary, spatially-referenced outputs. File input/output operations are widely known to increase execution time and conversion from floating point to text and back are inefficient from memory-use and computation perspectives. Thus, the conversion from spatial format to point-specific text inputs and from point-specific text outputs to spatial format presents a bottleneck for large-scale simulations. Heretofore, this bottleneck has been overcome largely by use of high-performance computing (HPC) clusters or cloud computing resources, while comparatively little effort has been invested in improving the efficiency of the IO process. Designing flexible parallel gridded input-output libraries for DSSAT-CSM would improve the computational efficiency and reduce execution time thereby allowing more efficient utilization of available computing resources.

As noted by Kang et al. (2015) and Jang et al. (2019), examples of improving execution time for agricultural systems models being applied at large scales using HPC are limited. Nevertheless, considerable increases in speed of execution have been documented in some models by leveraging parallel execution and linking to gridded input-output libraries. For example, Nichols et al. (2011) found a 40-fold speed-up of simulations by porting the Erosion Productivity Impact Calculator (EPIC) model from Windows to Linux and parallelizing simulations (i.e. running multiple instances of a model simultaneously) on a HPC cluster. Subsequent improvements using the Message Passing Interface (MPI) have permitted up to 512-fold speed-up of EPIC simulations (using 2048 parallel processes) with nearly linear scaling up to 128 parallel processes (Kang et al., 2015). Zhao et al. (2013) reported an average of 20-fold speed up on multi-core Windows computers while running the Agricultural Production Systems Simulator (APSIM) model using the HT Condor grid computing middleware. Much like the IMPACT and pSIMS frameworks described above, all of these studies relied on text-based input and output. In contrast, Vital et al. (2013) avoided use of text input files by linking the PaSim grassland model with the Network Common Data Form (NetCDF) library (Unidata, 2017) for reading and writing gridded data files. They reported up to 200-fold speed-up with nearly linear scaling of parallelized pasture simulations using MPI with up to 200 parallel processes. It was hypothesized that implementing a parallel gridded simulation framework for DSSAT-CSM (i.e. one that runs simulations in parallel and reads/writes directly from/to gridded input/output files) would permit performance gains similar to those reported by Vital et al. (2013). Thus, the main objective of this paper was to document the design and implementation of a parallel gridded simulation framework for DSSAT-CSM. A secondary objective was to provide preliminary analysis of execution time and scaling of the new parallel gridded framework.

## 2 Interface Descriptions

Descriptions of the DSSAT-CSM and of the submodules contained therein have been published elsewhere (Jones et al., 2003) and the code for the current release version of the standard DSSAT-CSM is now open source and can be found at

https://github.com/DSSAT/dssat-csm-os/tree/master. Thus, the description here will focus on modifications that were made to the standard version to facilitate efficient parallelization and gridded input and output. The specific version of source code documented in this manuscript can be found at DOI: 10.5281/zenodo.4893438. The current version of source code can be found in the gridded branch of a fork from the official DSSAT-CSM repository (https://github.com/palderman/dssat-csm-os/tree/gridded). These modifications can be grouped in terms of internal data transfer, gridded I/O and parallelization of simulations. A description of the required NetCDF file structures is also provided in this section.

## 2.1 Internal data transfer

20

The first category of code changes for DSSAT-CSM were made to support more efficient transfer of data between the internal components of DSSAT-CSM. In the standard open source version (OS), the code from input subroutines reads data needed for simulation from files (e.g. crop management details, cultivar parameters, and soil input data) and writes these data into a consolidated input file (either DSSAT47.INP or DSSAT47.INH depending on the crop model being used for simulations). The subsequent crop and soil modules then read the consolidated input file to access the required input data. The process is illustrated in the OS-labeled portion of Figure 1. This procedure is a hold-over from legacy code developed when the input routine existed as a separate executable run prior to calling crop and soil models. The input routine was subsequently merged with the main DSSAT-CSM executable code, but, as of version 4.7.5.21, the overall structure of the input subroutines remains largely unchanged. Additionally, this legacy code makes use of COMMON blocks for sharing data between subroutines within the input code. These COMMON blocks are now generally considered poor programming practice due to the ease with which data can be unintentionally corrupted if used improperly.

Consequently, a Fortran module (csm\_io) implementing a flexible data structure and associated functions and subroutines was developed to replace the consolidated input file and provide a structured way of transferring data between subroutines that does not rely on the use of COMMON blocks. The parallel-gridded (PG) version documented herein utilizes this in-memory data structure in place of the intermediate files used by the OS version (i.e. DSSAT47.INP or DSSAT47.INH), as illustrated in the PG-labeled portion of Figure 1. Code implementing the new csm\_io module is in the csm\_io.f90 source file at https://github.com/palderman/dssat-csm-os/tree/gridded/FlexibleIO. An example program that illustrates the use of the csm\_io module is given in Appendix A. This example program sets the value for three variables of types real, integer, and character. The type-bound subroutine csminp%add\_sec() is used to add a new section to the data structure, and the type-bound subroutine csminp%add\_var() is used to add entries for the three variables. The type-bound subroutine csminp%get() is used to retrieve the stored values for each of the three variables. Finally, the type-bound subroutine csminp%get() is used to retrieve the stored values for each of the three variables. In addition to scalar values, the structure can also handle one-dimensional arrays of real, integer and character types. In the PG version of DSSAT-CSM, the csm\_io module was used to replace subroutines OPTEMPXY2K() and OPTEMPY2K(), all use of COMMON blocks, and all code that relied on writing to or reading from DSSAT47.INP or DSSAT47.INH. This resulted in modifications to the main CSM program as well as modifications to a number of subroutines, each of which is listed in Table 1.

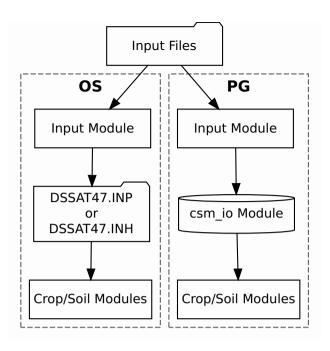

**Figure 1.** Flowchart illustrating the data transfer processes implemented in the standard open-source (OS) and parallel-gridded (PG) versions of the Decision Support System for Agrotechnology Transfer Cropping Systems Model. The folder shape indicates a step that involves reading or writing a file. The cylinder shape indicates an in-memory data structure.

## 2.2 Griddded Input and Output

Gridded input and output for the PG version of DSSAT-CSM relies on an interface to Network Common Data Form (NetCDF), a set of software libraries that define self-describing, portable data formats that support the creation, access, and sharing of array-oriented scientific data (Unidata, 2017). The DSSAT-CSM NetCDF interface is defined in two Fortran modules: nf90\_file\_module and dssat\_netcdf. The nf90\_file\_module provides a derived type for NetCDF files that contains type-dependent low-level utility functions/subroutines for creating and manipulating NetCDF files including reading and writing scalar and array variables of real, integer, and character types. The dssat\_netcdf module provides extensions to this basic derived type and associated type-dependent utility functions/subroutines that are specific to the various types of input files required for DSSAT-CSM. Thus, the dssat\_netcdf operates as a higher-level interface that DSSAT-CSM model developers would interact with, while leaving the more mundane details of communicating with the NetCDF libraries to be handled by the nf90\_file\_module.

An example program using the dssat\_netcdf module to read DSSAT-CSM FileX, soil, weather, and genotype-specific parameter inputs from NetCDF files is given in Appendix B and is illustrated visually in Figure 2. This example program also makes use of several other Fortran modules that implement a data structure (ordered\_array) that stores its elements in increasing order, various utility functions and subroutines related to reading command line arguments (dssat\_cmd\_arg), the

**Table 1.** Subroutines modified in the development of the parallel gridded version (PG) of the Decision Support System for Agrotechnology Transfer Cropping Systems Model (DSSAT-CSM). Subroutines are listed according to category of code change: internal data transfer, gridded input and output (Gridded I/O).

| Code Change Category   | Modified Subroutines                                          |  |
|------------------------|---------------------------------------------------------------|--|
| Gridded I/O            | CANOPY(), CSCER(), ESR_SoilEvap(), INCOMP(), INPUT_SUB(),     |  |
|                        | IPDMND(), IPEXP(), IPFLD(), IPGROW(), IPPHENOL(), IPPLNT_     |  |
|                        | Inp(), IPPLNT(), IPROOT(), IPSLIN(), IPSOIL_Inp(), IpWRec(),  |  |
|                        | IPWTH(), LAND(), MULCHWATER(), MZ_GROSUB(), MZ_               |  |
|                        | PHENOL(), NFIX(), NUPTAK(), PGINP(), PHOTIP(), PODCOMP(),     |  |
|                        | PODDET(), PODS(), RootSoilVol(), SENES(), SMREADR2(),         |  |
|                        | VEGGR()                                                       |  |
| Internal data transfer | CSCER(), ESR_SoilEvap(), ETINP(), Fert_Place(), FILL_         |  |
|                        | ISWITCH(), FOR_IPROOT(), FOR_PHOTIP(), FOR_PODS(),            |  |
|                        | INCOMP(), INPUT_SUB(), INVRCE(), INVRCS(), INVRLE(),          |  |
|                        | IPAHAR(), IPAPLT(), IPDMND(), IPEXP(), IPGROW(), IPIBS(),     |  |
|                        | IPPHENOL(), IPPLNT(), IPSIM(), IPSLIN(), IPSOIL_Inp(),        |  |
|                        | IPVAR(), IPWBAL(), IPWTH(), IRRIG(), LAND(),                  |  |
|                        | MULCHWATER(), MZ_GROSUB(), MZ_OPHARV(), MZ_                   |  |
|                        | PHENOL(), NFIX(), OM_Place(), OPHARV(), OPHEAD(),             |  |
|                        | OPSTRESS(), OPVIEW(), PEST(), PGINP(), PHOTIP(), PODS(),      |  |
|                        | RootSoilVol(), SenLig_Ceres(), SENS(), SG_CERES(), SG_        |  |
|                        | OPHARV(), SMREADR2(), SoilCNPinit_C(), SOILDYN(), SoilNi_     |  |
|                        | init(), SoilOrg_init(), SOMFRAC_INIT(), SOMINIT_C(), STEMP(), |  |
|                        | TILEDRAIN(), TILLAGE(), WTHMOD()                              |  |

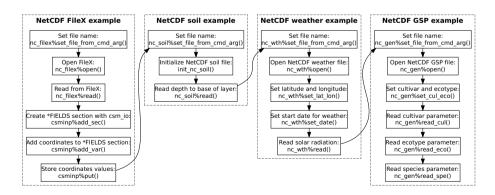

**Figure 2.** Flowchart illustrating the sequence of operations for reading from NetCDF FileX, soil, weather and genotype-specific parameter (GSP) files in the example program given in Appendix B and explained in Section 2.2.

csm io module (discussed in section 2.1), and the dssat mpi module (discussed in section 2.3). The program begins with several operations related to reading the NetCDF version of the FileX. For readers less familiar with DSSAT-CSM terminology. the FileX is a file type that contains information about various aspects of crop management as well as configuration options for running simulations. The first operation in the program sets the file name for the NetCDF FileX by calling the typebound subroutine nc\_filex%set\_file\_from\_cmd\_arg(). This subroutine bound to the nc\_filex variable, which is of derived type nf90 file (defined in the nf90 file module), searches for a command-line argument matching the provided flag --nc filex (e.g. --nc filex=filex.nc) and reads the associated file path and name. Command-line arguments accessed using the dssat cmd arg module need not be provided in any particular order, but should come after the standard DSSAT command line arguments for the run type (e.g. B for batch mode, N for seasonal mode, Q for sequence mode, etc.) and batch file (typically DSSBatch. V47) in order not to interfere with other components of DSSAT-CSM that expect these arguments to immediately follow the executable name. Once the file name is set, the NetCDF FileX is then opened with the type-bound no filex open (). The standard FileX format contains multiple "tables" of data stored within sections of the file and connected via key values or "levels". Each row of the TREATMENT table contains a unique combination of key values that defines a given treatment. Further discussion of the NetCDF FileX file structure is provided in Section 2.4. In the case of the example program, The value for the tenth row of the FL column is read into the variable field level using the type-bound subroutine nc\_filex%read(). This field\_level is then used to read the corresponding values of XCRD and YCRD from the FIELDS table into the variables longitude and latitude. The program then creates a new section (\*FIELDS), adds the XCRD and YCRD as real-type variables, and stores the longitude and latitude values in the csminp data structure.

Next, the program reads the file name for the NetCDF soil data file from the command line using the type-bound subroutine nc\_soil%set\_file\_from\_cmd\_arg() and calls the init\_nc\_soil() subroutine that is defined in the dssat\_netcdf module (Appendix B). This subroutine retrieves the previously stored values for XCRD and YCRD from the csminp data structure, opens the NetCDF soil file, and sets the latitude and longitude coordinates within the nc\_soil variable. These latitude and longitude values are used to determine the proper coordinates from which to subsequently read soil variables from.

The program then reads the array of values for the depth to base of layer (SLB) variable starting from index 1 and stores it in the local 1-D array SLB using the type-bound subroutine nc\_soil%read(). Other scalar and 1-D array variables can be read using the same call. The NetCDF soil data file structure is discussed in greater detail in Section 2.4.

The example program proceeds by reading the NetCDF weather file by first setting the file name, opening the NetCDF file and setting the spatial coordinates for the grid point (Appendix B). The start date for reading weather data is then set by calling the type-bound subroutine nc\_wth%set\_date(), which sets the internal index based on the date specified. The date argument is specified as an integer where the first four digits are the year and the last three digits are the julian day of year. This internal index is then used in subsequent calls to the type-bound subroutine nc\_wth%read() by including the nc\_wth%z\_i variable as the starting index value. This is illustrated in the example program by reading the solar radiation (SRAD) variable. The NetCDF weather data file structure is addressed in Section 2.4.

Following the weather file, an example of reading the NetCDF genotype parameter file is provided (Appendix B). Setting the file name and opening the NetCDF file follows the same procedure as for the other file types. However, instead of setting latitude and longitude coordinates (as is done for soil and weather files), the cultivar code is set by calling the type-bound subroutine nc\_gen%set\_cul\_eco(). Following this call, the cultivar parameter P1V is read from the file using the type-bound subroutine nc\_gen%read\_cul(). Similarly, the ecotype parameter PARUE is read from the file using the type-bound subroutine nc\_gen%read\_eco() and the species parameter TRLFG is read using the type-bound subroutine nc\_gen% specifics on the NetCDF genotype parameter file structure is provided in Section 2.4.

In addition to the development of the DSSAT-CSM NetCDF interface, existing code was modified to ensure compatibility with the new DSSAT-CSM NetCDF interface. Subroutines modified to use the NetCDF interface are given in Table 1. In general, the code changes involved adding an if construct that first checks command line flags to determine if the input type (e.g. soil data) is to be read from the DSSAT standard format or from the NetCDF gridded format. If the former, the original OS code is executed while new code calling the NetCDF interface is executed if the latter condition is met. Some subroutines were not conducive to simple modification by use of an if construct and therefore required implementation of a new version of the subroutine compatible with the NetCDF interface. A list of these new subroutines and their original OS version counterparts is given in Table 2. In general, for each pair of new and OS subroutines an if construct in each "parent" subroutine checks command line flags to determine which subroutine should be called (i.e. either the OS version or the new NetCDF-compatible one).

#### 2.3 Parallelization

Parallelization for the PG version of DSSAT-CSM relies on the Message Passing Interface (MPI), a widely used specification that follows a message-passing parallel programming model especially suitable for distributed memory systems (Message Passing Interface Forum, 2015). The MPI specification was selected primarily due to its wide-spread usage and suitability for distributed memory systems (e.g. HPC clusters). Specifically, MPI has been used successfully in other applications for parallelizing crop models (Nichols et al., 2011; Kang et al., 2015; Jang et al., 2019; Vital et al., 2013). The message-passing parallel programming model allows multiple independent DSSAT-CSM instances to run concurrently, each of which manages its own memory and most of its input and output. This approach reduces the number of required modifications to the core DSSAT-CSM model code and thereby eases the burden in maintaining synchronization between the PG version and the model code maintained by the DSSAT core developer team.

Overall, the DSSAT MPI interface consists of a Fortran module (dssat\_mpi) and a control program ("parent" process) that spawns multiple instances of the DSSAT-CSM ("child" processes), assigns a range of treatment numbers to each instance, receives simulated results from each instance, and writes a NetCDF format output file. Several changes were made to the DSSAT-CSM main program to open an MPI connection with the parent process, store simulated output for subsequent transfer, and transfer simulated output to the parent process. All communication between the parent process and each spawned child process is mediated through two derived types defined in the dssat\_mpi module, namely mpi\_parent and mpi\_child. An example program illustrating the parent process is given in Appendix C and a corresponding example child pro-

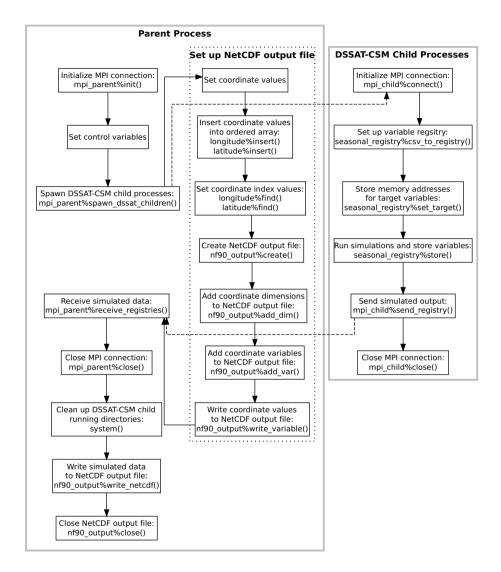

**Figure 3.** Flowchart illustrating the points of communication and sequence of operations for the example parent and child programs given in Appendices C and D and explained in Section 2.3. Solid gray borders indicate the boundary of a process. The dotted border indicates a grouping of operations within a given process. Dashed arrows indicate communication between processes using Message Passing Interface (MPI) protocols.

**Table 2.** New subroutines created in the development of the parallel gridded version (PG) of the Decision Support System for Agrotechnology Transfer Cropping Systems Model (DSSAT-CSM). New subroutines are listed with the corresponding subroutine from the standard open-source version (OS) of DSSAT-CSM.

| New Subroutine     | OS Version Subroutine |
|--------------------|-----------------------|
| read_nc_chem_sec() | IPCHEM()              |
| read_nc_env_sec()  | IPENV()               |
| read_nc_fert_sec() | IPFERT()              |
| read_nc_fld_sec()  | IPFLD()               |
| read_nc_gen()      | IPVAR()               |
| read_nc_har_sec()  | IPHAR()               |
| read_nc_ic_sec()   | IPSLIN()              |
| read_nc_irr_sec()  | IPIRR()               |
| read_nc_plt_sec()  | IPPLNT()              |
| read_nc_res_sec()  | IPRES()               |
| read_nc_sim_sec()  | IPSIM()               |
| read_nc_soil()     | IPSOIL_Inp()          |
| read_nc_till_sec() | IPTILL()              |
| read_nc_wth()      | IpWRec()              |
|                    | ·                     |

cess program is given in Appendix D. A visual illustration of the parent and child processes and communication between them is provided in Figure 3. The parent program begins by defining a comma-delimited list of variables and storing it in the mpi\_parent%varlist variable and defining an output file name. The program then calls the type-bound subroutine mpi\_parent%init(), which initiates an MPI connection by calling MPI\_Init() as defined in the MPI specification. Thereafter, the parent program sets several local variables that are used to spawn the DSSAT-CSM child processes. In the PG version of DSSAT-CSM, each of these variables, mpi\_parent%varlist, and the output file name are supplied to the master process program as command line arguments. The type-bound subroutine mpi\_parent%spawn\_dssat\_children() is then called, which constructs working directory names, command line arguments, and commands for each of the children DSSAT-CSM processes and calls MPI\_Comm\_spawn\_multiple(), the MPI specification for spawning multiple children processes. The command line flag --MPI is included in the argument list for each of the children DSSAT-CSM processes, which signals to the executable to initiate an MPI connection and connect to the parent program. The mpi\_parent%spawn\_dssat\_children() subroutine also uses MPI\_Send() (the MPI specification for performing a blocking send) to transfer the treatments assigned to each DSSAT-CSM child process, the output variable list, the run mode, and the crop code for simulation. These MPI data transfers are represented by a dashed arrow in Figure 3. After sending these data to each child process, the subroutine allocates an array of data structures (one element per child process) in which to store the simulated output from

each child process. Each data structure (referred to as a variable registry) is then initialized using the comma-separated variable list contained in mpi parent%varlist.

Appendix D provides an example child process that mimics the action of a DSSAT-CSM child process in the way in which it interacts with the parent process. The program begins by connecting to the parent process by calling the type-bound subroutine mpi\_child%connect(), which calls MPI\_Init(), MPI\_Comm\_rank() and MPI\_Comm\_get\_parent() each once and MPI\_Recv() multiple times to receive the elements of data sent from the parent process. The subroutine then uses the system() intrinsic subroutine to run the mkdir shell command with the path for the specific working directory assigned to that child process. The chdir() intrinsic subroutine is then called to move the child process into that working directory to begin running simulations.

10

The reliance upon the mkdir shell command and the non-standard, GNU gfortran extension chdir() subroutine makes the code less portable, thus, a few words on the matter are warranted here. Assigning child processes to their own specific working directories has been implemented to avoid competition between processes in simultaneously attempting to write to identical output files. Although most direct writing of output to text files has been eliminated, occasional messages are still generated by various components across the DSSAT-CSM and written to standard files (e.g. WARNING.OUT). With all child processes running in the same directory, competition for these files can become problematic. The long-term intention is to eventually account for these sources of output and remove the need for invoking shell commands and non-standard subroutines. Nevertheless, because most HPC clusters run some form of \*nix operating system, the shell command strategy should not be problematic in most use cases. Likewise, the GNU compiler collection is available in most HPC environments. Users also have the option of customizing these two lines of code within the connect\_to\_parent() subroutine to fit their own compiler and operating system constraints.

Once the child process has connected with its parent, the child initializes a variable registry to contain seasonal simulated output by calling the seasonal\_registry%csv\_to\_registry() with the mpi\_child%varlist argument (Appendix D). This initializes a variable registry with an entry for each of the variables listed in mpi\_child%varlist. The variable registry data structure is an instance of the derived type registry\_type defined within the dssat\_variable\_registry Fortran module. It is essentially an array of type registered\_variable (also defined in the dssat\_variable\_registry module), along with subroutines for initializing the variable list, adding new variables to the array, associating elements with specific variables, and storing variable values. The registered\_variable type is a derived type with a character variable component for the variable name, allocatable array components of real and integer types, pointers of real and integer types, as well as subroutines for initializing the variable, reallocating the variable, and storing values. When each variable is initialized, the allocatable array component used for storing data is allocated. If the variable to be stored is of type real, then the real array is allocated. If the type is integer, then the integer array is allocated. To store values for a given model variable, one of the pointers (real or integer depending on the type of the variable) must also be associated with the address of the variable. In the example child program this is done by calling the seasonal\_registry%set\_target() subroutine first for a real variable rvar and then for an integer variable ivar (Appendix D). In the PG version of DSSAT-CSM, the seasonal\_registry%set\_target() subroutine is called in each subroutine where a variable of interest

registry%set\_target('CWAM', CWAD), which associates the memory address of the CWAD state variable for above-ground biomass with the CWAM name within the variable registry. Once the addresses for all variables has been stored in the variable registry, the seasonal\_registry%store() subroutine can be called at each iteration and the then current value at each of the associated memory addresses will be stored. An example of this is shown in Appendix D. Once all simulations are complete, the variable registry (seasonal\_registry) is sent to the parent process through MPI by calling mpi\_child%send\_registry() and the MPI connection is terminated by calling mpi\_child%close(). These operations are summarized in the right portion of Figure 3. The strategy of storing memory addresses and retrieving values from them at the end of each seasonal iteration is predicated upon the fact that all state variables in the DSSAT-CSM are statically allocated by using the SAVE statement at the beginning of variable declarations in all subroutines. Thus, the address of state variables is stable within a given run of the model. Moving away from static allocation of state variables would require an overhaul of nearly every subroutine in DSSAT-CSM and, thus, is unlikely to occur in the foreseeable future.

While the children processes run simulations, the parent program creates the combined simulation output file (Appendix C). It first defines dimensions for the NetCDF output file (nseasons, xcrd and ycrd) that, in the PG version of DSSAT-CSM, are read from the NetCDF FileX. The name of the FileX is supplied as a command line argument. The xcrd and ycrd values are inserted into ordered arrays (a custom data structure similar to the C++ Standard Template Library ordered set and defined in the module ordered\_array) for longitude and latitude. The ordered arrays do not contain duplicate values, and the values are arranged in order from lowest to highest. Because of this the dimension and order of values in the longitude and latitude ordered arrays do not match xcrd and ycrd and new indices for each xcrd and ycrd(xcrd\_i and ycrd\_i) must be set based on searching for the corresponding value for xcrd(i) in longitude and for ycrd(i) in latitude. Once this process is complete, the output NetCDF file is created by calling nf90\_output%create() and calling nf90\_output%add\_dim(),nf90\_output%add\_var() and nf90\_output%write\_variable() for each coordinate variable (lat,lon, and season). These operations are summarized in the dashed box within the Parent Process box in Figure 3. Once the output file is set up, the parent program calls the mpi\_parent%receive\_registries() type-bound subroutine, which listens for transfer of simulated output from the DSSAT-CSM children processes in the form of a variable registry, as discussed above.

Once the DSSAT-CSM children processes complete all simulations and the parent program has received the simulated output, the parent program closes the MPI connection and invokes the rm shell command using the system() intrinsic subroutine to remove each of the directories previously created for the DSSAT-CSM children processes. The parent program then concludes by calling the type-bound subroutine nf90\_output%write\_netcdf() to write the values returned by the children DSSAT-CSM processes to a single NetCDF output file and then closing the file.

## 2.4 Input file conventions

The NetCDF interface described in Section 2.2 is unusable without properly formatted input files. Thus, this section will document the file structures required for use with the DSSAT-CSM NetCDF interface. Header information from the example FileX, soil, weather and genotype-specific parameter input NetCDF files is presented in Appendices E, F, G and H.

#### 5 **2.4.1** FileX

As previously mentioned, the standard DSSAT FileX format contains multiple "tables" of data stored within sections of the file and connected via key values. In the NetCDF version of the FileX the number of rows in each table is represented by the corresponding dimension defined in the file. The tables defined in NetCDF FileX header given in Appendix E include SIMULATION CONTROLS, FIELDS, CULTIVARS, TREATMENTS, PLANTING DETAILS, FERTILIZERS, and HARVEST DETAILS. The header also contains dimensions that correspond to the length of character vectors stored in the file (e.g. len1, len2, len6, etc.). After the definition of dimensions in the file comes the full list of variables defined in the file. For each integer-(int) and real-type (float) variable, the dimension variable corresponds to the FileX table to which the variable belongs. For each character-type (char) variable the first dimension denotes the FileX table to which the variable belongs and the second dimension defines the length of the character variable. For example, the SIMULATION\ CONTROLS dimension in Appendix E has size 20 indicating that there are 20 rows in the SIMULATION CONTROLS table. Thus, for the variable SUMRY the first dimension is SIMULATION\ CONTROLS and the second dimension is len1 indicating that it is a length-one character variable in the SIMULATION CONTROLS table (i.e. with 20 values). Similarly, the FIELDS dimension has size 7,208 indicating that the FIELDS table contains 7,208 rows. Thus, the AREA variable (defined with the FIELDS dimension) is in the FIELDS table and accordingly contains data for 7,208 grid points ("fields" in FileX parlance).

## 20 **2.4.2** Soil inputs

The NetCDF soil data file has a much simpler structure with three dimensions: latitude, longitude, and layer (Appendix F). The latitude and longitude dimensions represent the spatial dimensions of the soil data with the latitude and longitude variables containing the coordinate values associated with each grid point. A third dimension (layer) is defined for use with variables that contain layer-specific values (i.e. values that vary with soil depth) at each grid point. For example, the SLB (depth to base of layer) variable is defined with the latitude, longitude, and layer dimensions because SLB contains layer-specific values. In contrast, the SALB (soil surface albedo) variable only contains a single value per grid point and is, thus, defined with only the latitude and longitude dimensions. Further details about these and other variables following the DSSAT standard nomenclature for soils data are described in the SOIL.CDE file (available at https://github.com/palderman/dssat-csm-os/tree/gridded/Data/SOIL.CDE).

# 2.4.3 Weather inputs

The NetCDF weather data file also has a relatively simple structure with the latitude and longitude dimensions defined in the same way as for the NetCDF soil data file (Appendix G). The NetCDF weather file also contains a third dimension DATE which encodes the time dimension of the dataset. The coordinate values within this dimension are stored as integer type and follow the internal encoding of the YEARDOY variable within the DSSAT-CSM, namely, that the left-most four digits encode the four-digit year and the remaining three digits to the right encode the Julian day of year. For example, the value 2020001 would encode January 1, 2020 and the value 2020366 would encode December 31, 2020. Just as for the soil data, some weather variables have a single value per grid point (e.g. TAV, average annual temperature) and are defined with only the latitude and longitude dimensions. Other variables have daily values at each grid point and are defined with the latitude, longitude and DATE dimensions (e.g. RHUM, average daily relative humidity). Further details about these and other variables following the DSSAT standard nomenclature for weather data are described in the WEATHER.CDE file (available at https://github.com/palderman/dssat-csm-os/tree/gridded/Data/WEATHER.CDE).

## 2.4.4 Genotype-specific parameters

Finally, the genotype-specific parameter (GSP) NetCDF file structure is slightly more complex than the NetCDF soil and weather data files although less so than the FileX. At present, the GSP NetCDF file is the only NetCDF input file that does not contain any spatial coordinates (Appendix H). The dimensions of the file are set based on the number of cultivars and ecotypes included in the file as well as the dimensions of species parameter arrays. For example, the cultivar parameter P1V (vernalization requirement) is defined with dimension 112 (with length 12) because there are 12 cultivars in the file. Likewise, the ecotype parameter P1 (duration of phase from end of juvenile to terminal spikelet) is defined with dimension 111 (with length 11) because there are 11 ecotypes defined in the file. Finally, PGERM (germination phase duration) is a species parameter defined with dimension 11 (with length 1) because that parameter is a scalar value and LAFS (leaf area senesced; also a species parameter) is defined with dimension 16 because it contains values for each of 6 growth stages. Cultivar and ecotypes in standard DSSAT format are specified using a unique 6-digit character code for each cultivar and ecotype. In the NetCDF GSP file these 6-digit character codes are prepended with either CUL (cultivar) or ECO (ecotype) to generate unique name for a scalar integer that stores the index value for that particular cultivar or ecotype. For example, the cultivar code IB0488 is used for the Newton wheat cultivar and, thus, the CULIB0488 variable in the NetCDF GSP file stores the index for the Newton cultivar. When reading values for the Newton cultivar, the NetCDF interface uses this index value to retrieve the correct value for any cultivar parameters (e.g. the fifth value from the P1V array). Correspondingly, the ECOUSWH01 variable in the NetCDF GSP file stores the index for the USWH01 ecotype. Because the ecotype associated with the Newton cultivar is USWH01, the NetCDF interface first reads the index value from ECOUSWH01 and then uses it to retrieve the proper value for ecotype parameters (e.g. the fifth value from the P1 array). Further details and definitions of all cultivar, ecotype, and species parameters can be found in the WHCER047.CUL, WHCER047.ECO and WHCER047.SPE files at https://github.com/ palderman/dssat-csm-os/tree/gridded/Data/Genotype/.

## 3 Methods for Interface Validation

#### 3.1 Software versions

Simulations from three versions of the DSSAT-CSM were compared for validating the parallel gridded interface described in section 2. The first version was the standard open source version 4.7.5.21 of DSSAT-CSM (abbreviated OS; https://github.com/dssat/dssat-csm-os), which uses standard DSSAT-format text files for input and output. The second version was the parallel gridded version 4.7.5.21 of DSSAT-CSM (abbreviated PG) which contains the changes documented in section 2. Initial comparison of simulated results from the PG and OS versions revealed discrepancies that will be discussed below (see Section 4.1). In order to investigate these discrepancies, a third version (referred to as PG-MI) was implemented as an extension from the PG version in order to mimic the way in which the OS version rounds soil input data when writing the DSSAT47.INP/DSSAT47.INH file (see Section 2.1). The code added for the PG-MI version can be found on lines 651 to 712 at https://github.com/palderman/dssat-csm-os/tree/gridded/InputModule/IPSOIL\_Inp.for. In the current PG source code, the PG-MI version can be invoked by using the --mimic inp command line flag when calling the DSSAT-CSM executable.

In order to compare performance of the text-based OS version to the PG version, a set of wrapper functions were written for the OS version in the R statistical programming language utilizing the ncdf4 (Pierce, 2019), Rmpi (Yu, 2002), and DSSAT (Alderman, 2020b, a) R packages. The code for these wrapper functions is available at https://github.com/palderman/GridDSSAT.

All code for this analysis was built with the GNU compiler collection (gcc) version 5.5.0. The MPI library used in this study was OpenMPI (Gabriel et al., 2004) version 2.1.6. The NetCDF (Unidata, 2017) Fortran library used was version 4.5.3 linked against the NetCDF-C version 4.7.4, which itself was linked against the HDF5 library version 1.12.0 (The HDF Group, 1997-2020). The R statistical programming environment version 4.0.3 (R Core Team, 2020) was used for running simulations and performing data analysis. The tidyverse R package (Wickham et al., 2019) was used for data manipulation, and the DiagrammeR (Iannone, 2020), ggplot2 (Wickham, 2016), raster (Hijmans, 2020) R packages were used to generate figures. Curves for analyzing execution time were fit using function nls () from the stats R package (R Core Team, 2020).

## 3.2 Input data sources

The grid used for simulations in this study was a 0.05° grid matching that of the climate hazards infrared precipitation with stations (CHIRPS) dataset (Funk et al., 2015) clipped to the boundaries of the state of Oklahoma, USA. The Oklahoma state boundary used for clipping was extracted from the TIGER/Line® database (United States Census Bureau, 2016).

#### 3.2.1 Soil data

Gridded soil data were derived from the STATSGO2 soil database (Soil Survey Staff, 2017), the National Elevation Dataset (NED; Gesch et al., 2018), and the 2017 Wheat Frequency Layer from the Cropland Data Layer dataset (CDL; National Agricultural Statistics Service, 2017). The CDL data were used to construct a 30m-resolution mask layer of potential wheat-

growing areas by using the gdal translate command-line utility (GDAL/OGR contributors, 2020) to convert the Wheat Frequency Layer from 8-bit integer to 32-bit integer and the gdalwarp utility to reproject the data into the Albers Equal-Area projection (the same projection as the STATSGO2 spatial data). The map unit key (MUKEY) for each grid point was extracted from the STATSGO2 database using the gdal rasterize utility and the gdal translate utility was used to mark water land cover (STATSGO2 MUKEY 657964) as missing data. The gdal calc.py utility was then used to apply the reprojected Wheat Frequency Layer as a mask to the rasterized map unit key data producing a wheat-specific raster layer of map unit keys. The wheat-specific map unit keys were then reprojected to the World Geodetic System 84 (WGS84) coordinate system and spatially resampled to the 0.05° CHIRPS grid described above using gdalwarp. The spatial resampling was done using the mode resampling method, whereby the map unit key assigned to a given grid box was determined based on the most frequent map unit key within that grid box. The map unit key for each grid box was then used to extract the soil component and associated layer specific data for each grid point from STATSGO2. Slope was calculated from the NED 1/3 second resolution using the terrain () function in the raster R package (Hijmans, 2020). The resulting slope data were then resampled to the 0.05° CHIRPS grid using the aggregate () function in the raster R package (Hijmans, 2020). The point-specific slope was combined with hydrologic soil group from STATSGO2 to determine the antecedent moisture condition II curve number (SLRO) following Ritchie et al. (1990). As mentioned above, header information for the final NetCDF soil file can be found in Appendix F.

#### 3.2.2 Weather data

20

The gridded weather data used for simulations were derived from data measured by the Oklahoma Mesonet (DOI: 10.15763/dbs.mesonet). The Oklahoma Mesonet, commissioned in 1994, is an automated network of 120 remote, meteorological stations across Oklahoma (Brock et al., 1995; McPherson et al., 2007). Mesonet data are collected and transmitted to a central facility every 5 min where they are quality controlled, distributed, and archived (Shafer et al., 2000). Daily summaries of near-surface cumulative solar radiation ( $MJ \, m^{-2} \, d^{-1}$ ) and rainfall ( $mm \, d^{-1}$ ), average relative humidity (percent) and windspeed ( $km \, d^{-1}$ ), and maximum and minimum temperature (°C) were calculated from 5-min data for each station. The daily summaries were merged with coordinates for each station as provided by the updatestn() function of the okmesonet R package (Allred et al., 2014) and the spatially-referenced daily data were interpolated by inverse distance weighting (IDW) to the 0.05° CHIRPS using the idw() function of the gstat R package (Pebesma, 2004; Gräler et al., 2016). Interpolation for a given grid point was performed using the nearest 5 Mesonet stations with an IDW power of 2. As mentioned above, header information for the final NetCDF soil file can be found in Appendix G.

## 3.2.3 Genotype-specific parameters

Genotype-specific parameter values for the DSSAT-CSM-CROPSIM-CERES-Wheat model were extracted from the standard cultivar (WHCER047.CUL), ecotype (WHCER047.ECO), and species (WHCER047.SPE) DSSAT format parameter files (release version 4.7.5) and combined into a single NetCDF file using the ncdf4 R package (Pierce, 2019). Header information for the GSP file is provided in Appendix H.

## 3.3 Validation and benchmark simulations

A set of validation simulations were run for the entire CHIRPS grid for Oklahoma (7,208 grid points) for the three versions of DSSAT-CSM (OS, PG, and PG-MI). The purpose of the validation simulations was to ensure that simulated output from the PG version matched that of the standard OS version. Execution time and parallel scalability for different versions was assessed using benchmark simulations, which consisted of running the OS and PG versions for the same subset of 512 grid points. Runs were completed with varying numbers of compute cores (1, 2, 4, 8, and 16 cores) each repeated four times. Curves were fitted to execution time as a function of number of compute cores according to the following equation:

$$T_t = \frac{T_p}{N_c} + T_s \tag{1}$$

where  $T_t$  is the total measured execution time,  $T_p$  is the estimated time spent in parallelized code,  $N_c$  is the specified number of compute cores, and  $T_s$  is the estimated time spent in serial code.

All simulations in this study used the DSSAT-CSM-CROPSIM-CERES-Wheat model with the standard parameter values for the wheat cultivar Newton. Planting date was set to October 15 of each year with a planting density of 173 plants m<sup>-2</sup> and a row spacing of 19 cm. Each seasonal simulation was initialized at three months prior to planting. Crop growth was simulated as rainfed, water-limited production with nitrogen stress disabled. Automatic harvest was set to trigger at simulated crop maturity. All simulations were run in DSSAT-CSM "seasonal" run mode (i.e. state variables were reinitialized for each season) for 20 seasons from 1997 to 2018. Simulations were run at the Oklahoma State University High-Performance Computing Center (OSU-HPCC) on the Pete supercomputer. Each repetition of each compute core number was run independently on its own compute node, each of which had dual Intel "Skylake" 6130 CPUs (total 32 cores per node) and 96 GB RAM.

# 4 Results and Discussion

## 20 4.1 Interface validation

The top panel of Figure 4 shows the difference in simulated winter wheat yield between the OS and PG versions of DSSAT-CSM for one simulated year. Although the majority of grid points had values at or near zero, deviations ranging from approximately -150 to 150 kg ha<sup>-1</sup> were readily evident in the simulated output. The grid points at which these deviations occurred varied depending on the season of simulation, but the magnitude of deviations was on the same order of magnitude. In investigating possible sources of this discrepancy, the PG-MI version of DSSAT-CSM was implemented and run for the same simulation set. The lower panel of Figure 4 shows the difference between simulated yield between the OS and PG-MI versions. The fact that all PG-MI simulated yields were within 0.5 kg ha<sup>-1</sup> of the OS simulated yields indicates that the rounding of soil data was the primary cause of the differences in yield observed in the top panel. The DSSAT-CSM has several options for how soil profile data are handled for simulation. When the FileX variable MESOL is set to 1 (as was the case in this study), fixed depths for soil layers are used. If the depths for soil layers in the soil input file do not match these soil layers, the data from the input file are interpolated to the fixed depths via a weighted average. In the case of the OS version, these values are then

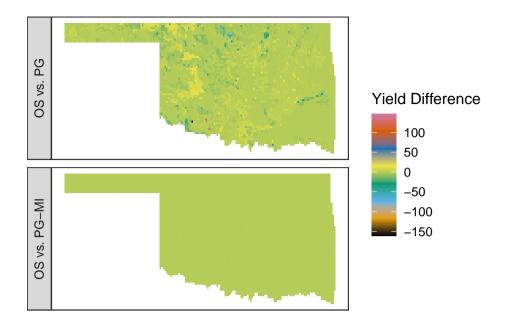

**Figure 4.** Difference in simulated winter wheat yield (kg ha<sup>-1</sup>) for the 2008-2009 growing season in Oklahoma, USA when comparing the standard open source version of DSSAT-CSM (OS) (top panel) to the parallel gridded version (PG) documented in this article or (lower panel) to the PG version with additional code to mimic the rounding of soil input data as occurs in the OS version (PG-MI). Positive values indicate that OS simulated higher yield than PG or PG-MI, while negative values indicate that OS simulated lower values than PG or PG-MI.

rounded when the variables are written into the intermediate DSSAT47.INP file. For the PG version, the calculated values are kept in the original floating point precision because they are stored in memory rather than being written to an intermediate file. This subtle difference in values for soil variables does not generally result in large effects on the simulated output. However, in some seasons at some grid points when limited rainfall occurred, the differences in soil variables were large enough to cause detectable differences in simulated yield. Once modifications are made to DSSAT-CSM that avoid writing soil inputs to intermediate text files (such as those documented in Section 2.1), these differences will be resolved. However, at present simulations run with the PG version in some study areas may differ from the OS version depending on input data and which MESOL option is selected.

#### 4.2 Benchmark Simulations

10 Figure 5 shows the execution time for running the 512-grid-point benchmark simulations with the NetCDF-based PG version of DSSAT-CSM compared to that of the text-based OS version with R code version (OS-R) for varying numbers of compute cores. On average, the text-based OS-R version required approximately 24 minutes on one compute core, while the NetCDF-based PG version required approximately 6 minutes. This amounted to a 4-fold speedup by switching to the NetCDF-based PG version from the text-based OS-R version, an advantage that persisted with a 3.7-fold speedup when increasing to using 16 compute cores. The slight difference in speedup indicated that the text-based OS-R version benefited slightly more from

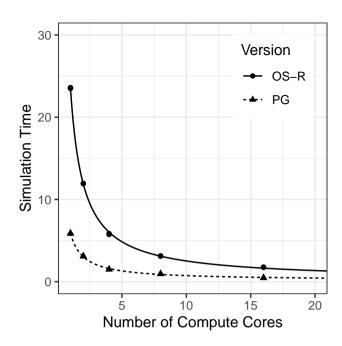

**Figure 5.** Simulation time (minutes) for 512 grid points simulated with the Decision Support System for Agrotechnology Transfer Cropping System Model (DSSAT-CSM) using R code and text-file-based input/output (TextOS-R) and the parallel gridded version (PG), which uses Network Common Data Form (NetCDF) file formats-files, for varying numbers of compute cores.

parallelization than did the NetCDF-based PG version. This phenomenon was also evident when comparing 1 to 16 cores within each version with 12.2 times faster execution time for the NetCDF-based PG version compared to 13.4 times faster execution time for the text-based OS-R version. The fitted curve for the text-based OS-R version estimated parallel execution time  $(T_p)$  at 23.4 minutes while serial execution time  $(T_s)$  was estimated at 11.1 seconds indicating that approximately 99.2 percent of computation was parallelized. Similarly, the  $T_p$  estimate for the NetCDF-PG version was 5.7 minutes and the  $T_s$  estimate was 0.2 seconds indicating that 97.3 percent of computation was parallelized. Although a thorough evaluation of parallel efficiency is beyond the scope of this study, these numbers suggest a relatively high potential for further scaling to higher numbers of compute cores.

Overall, the PG version performed well for the benchmark simulations used for this study. An important caveat is that the speedup when comparing PG to OS-R was not solely due to the speed with which DSSAT-CSM can read different input file formats (i.e. text vs NetCDF). The comparisons in this study were made based on the whole process from gridded inputs to gridded outputs. For the PG version, this was direct, but, for the OS-R version, execution time necessarily included generating the text input files needed to run DSSAT-CSM and reading the text output files. Thus, it is possible that a large share of the slow performance may have been related to the speed with which the R code produced the inputs and read the simulation outputs. The somewhat naïve implementation used in this study could be ported to a compiled language or otherwise optimized to enhance performance, but optimizing text-based input was considered beyond the scope of this study.

10

More generally, it is worth noting that any type of parallelization or optimization strategy is necessarily tied to the form of the problem and the nature of the computing resources available for use. The choices made in the design of the PG version may not be suitable all situations. For example, the use of MPI for parallelization comes with a degree of overhead in establishing communication between processes. In some cases it may be more efficient to distribute simulations across a number of independent jobs the results of which might be aggregated in a subsequent step after DSSAT-CSM simulations are complete. Similarly, running simulations for an irregular spatial grid may not naturally fit the NetCDF file format, in which case it may be easier on the modeler to revert to DSSAT text file formats. Nevertheless, based on the results of the benchmark simulations the PG version is well-suited to the set of use-cases represented therein and merits further testing on a wider range of research problems and computing environments.

# 10 5 Summary and Conclusions

This article documented the design and implementation of a parallel simulation framework with gridded input and output for the DSSAT-CSM using MPI and NetCDF libraries. This framework was demonstrated with simulations of wheat yield across Oklahoma, USA using the CROPSIM-CERES-Wheat model. Validation simulations revealed subtle variations in simulated yields between the PG version and the standard OS version as a result of how soil input data are handled. The benchmark simulations showed substantial speedup as a result of using when comparing the NetCDF-based input compared to version to a version which used R code and text-based input/output. Comparing execution time across a numbers of compute cores indicated potential for efficient parallel scaling. Relevant future work should include validation of simulations with other crops and simulation configurations. Given the expected use of the framework in high-performance computing contexts, a more comprehensive evaluation of computational efficiency and parallel scalability with different compilers, hardware, and file systems is warranted.

Code availability. All source code for the parallel gridded version of DSSAT-CSM documented in this manuscript is available at DOI: 10.5281/zenodo.4893438 under the 3-Clause BSD License. The current version of source code is available on the gridded branch of a fork from the official DSSAT-CSM repository (https://github.com/palderman/dssat-csm-os). Source code for the wrapper functions used to parallelize the standard text-based version of DSSAT-CSM is available at https://github.com/palderman/GridDSSAT.

# 25 Appendix A: Example program using the csm\_io module

```
program csm_io_example
   use csm_io
   implicit none
```

30

```
real real var
        integer int var
        character(len=5) char var
 5
        real var = 1.
        int var = 2
        char var = "three"
10
        ! Create new section *TEST
        call csminp%add sec('*TEST')
        ! Add new variables to section *TEST
        call csminp%add var('*TEST',&
15
                             real name=(/'real var'/),&
                             int_name=(/'int_var'/),&
                             char name=(/'char_var'/))
        ! Store the current values for real_var, int_var, and char_var
20
        call csminp%put('*TEST','real var',real var)
        call csminp%put('*TEST','int_var',int_var)
        call csminp%put('*TEST','char_var',char_var)
        ! Retrieve the previously stored values for real var, int var, and char var
25
        call csminp%get('*TEST','real_var',real_var)
        call csminp%get('*TEST','int_var',int_var)
        call csminp%get('*TEST','char_var',char_var)
      end program
```

# 30 Appendix B: Example program reading Network Common Data Form (NetCDF) input files

```
program dssat_netcdf_example
    use csm io
```

```
use dssat_cmd_arg
      use dssat mpi
      use dssat_netcdf
      use ordered_array
5
      implicit none
      integer i,ntrt,len_arg,nlayers,time_i,field_level
10
      real, dimension(8) :: SLB, SRAD
      real :: latitude, longitude
      real :: P1V, PARUE
      real, dimension (4) :: TRLFG
15
      ! NetCDF FileX example
      ! Set FileX name
20
      call nc_filex%set_file_from_cmd_arg("--nc_filex")
      ! Open FileX
      call nc filex%open()
25
      ! Read field level for treatment 10
      call nc_filex%read("FL",10,field_level)
      ! Read coordinates for field level
30
      call nc_filex%read("XCRD", field_level, longitude)
      call nc_filex%read("YCRD", field_level, latitude)
      ! Create section *FIELDS
      call csminp%add_sec("*FIELDS")
35
```

```
! Add coordinate variables to section *FIELDS
     call csminp%add var("*FIELDS", real name=(/"XCRD","YCRD"/))
     ! Store coordinate variables in csminp
     call csminp%put("*FIELDS", "XCRD", longitude)
5
     call csminp%put("*FIELDS", "YCRD", latitude)
     ! NetCDF soil file example
10
     ! Set soil file name
     call nc_soil%set_file_from_cmd_arg("--nc_soil")
15
     ! Initialize NetCDF soil file
     call init_nc_soil()
     ! Read depth to base of layer at specified coordinates
     call nc_soil%read("SLB", 1, SLB)
20
     ! NetCDF weather file example
     25
     ! Set weather file name
     call nc_wth%set_file_from_cmd_arg("--nc_wth")
     ! Open weather file
     call nc_wth%open()
30
     ! Set coordinates for weather file
     call nc_wth%set_lat_lon(latitude,longitude)
     ! Set start date for weather data as 150th day of 2015
     call nc_wth%set_date(2015150)
35
```

```
! Read solar radiation starting with 150th day of 2015
      call nc wth%read("SRAD",nc wth%z i,SRAD)
5
      ! NetCDF genotype parameter file example
      ! **********
      ! Set genotype parameter file name
10
      call nc gen%set file from cmd arg("--nc gen")
      ! Open genotype parameter file
      call nc gen%open()
15
      ! Set cultivar and ecotype indices to IB0488 (number for wheat cultivar Newton)
      call nc_gen%set_cul_eco("IB0488")
      ! Read cultivar parameter P1V (vernalization sensitivity)
      call nc_gen%read_cul("P1V",P1V)
20
      ! Read ecotype parameter PARUE (Photosynthetically Active Radiation Use Efficiency)
      call nc_gen%read_eco("PARUE", PARUE)
      ! Read species parameter vector TRLFG (cardinal temperatures for leaf growth)
      call nc_gen%read_spe("TRLFG",TRLFG)
25
    end program
   Appendix C: Example program for parent process that spawns DSSAT-CSM child processes
```

```
program dssat_mpi_parent_example
30
    use mpi
    use dssat_mpi
    use dssat cmd arg
```

```
use dssat netcdf
     use ordered array
     implicit none
5
     integer i, ntrt, len arg
     ! Variables for MPI Spawn Multiple
     integer n dssat, trt start, trt end, sim, nseasons
10
     character(len=1) :: rnmode
     character(len=2) :: crop code
     character(len=3) :: rank buff
     character(len=25):: cmd
     character(len=1) :: dssat args
15
     character(len=120) :: out file name
     character(len=120) :: work_dir
     real, dimension (9) :: xcrd, ycrd
     integer, dimension(9) :: xcrd_i, ycrd_i
20
     type(real ordered array) :: latitude, longitude
     type(nf90_file) nf90_output
     mpi parent%varlist = "rvar,ivar"
25
     out_file_name = "output.nc"
     ! Initialize MPI connection
     call mpi_parent%init()
30
     ! Set control variables and spawn DSSAT-CSM child processes
     35
     n dssat = 2
                   ! Number of DSSAT-CSM children to spawn
```

```
! Beginning of range for treatment levels to simulate
     trt start = 1
     trt end = 9 ! End of range for treatment levels to simulate
     rnmode = "B" ! DSSAT-CSM run mode
     crop_code = "WH" ! DSSAT-CSM crop code
5
     dssat_args = " " ! Additional arguments passed to DSSAT-CSM
     work dir = "." ! Working directory
      ! Name of executable for DSSAT-CSM child process
     cmd = "./dssat mpi child example"
10
      ! Spawn DSSAT-CSM child processes
     call mpi parent%spawn dssat children(n dssat,trt start,trt end,rnmode,&
          crop_code, cmd, dssat_args, work_dir)
15
      ! ************
      ! Set up NetCDF output file for simulated output
      nseasons = 10 ! Number of seasons to store simulated output
20
      ! Longitude values for output file
     xcrd = (/-97.06, -97.06, -97.06, &
              -97.07, -97.07, -97.07,&
              -97.08, -97.08, -97.08/
25
      ! Latitude values for output file
     ycrd = (/36.11, 36.12, 36.13, &
              36.11, 36.12, 36.13,&
              36.11, 36.12, 36.13/)
30
      ! Insert coordinate variables into ordered array
     do i=1, size (xcrd)
        call longitude%insert(xcrd(i))
        call latitude%insert(vcrd(i))
     end do
35
```

```
! Set corresponding ordered array index value for coordinates
      do i=1, size (xcrd)
         xcrd i(i) = longitude%find(xcrd(i))
5
        ycrd_i(i) = latitude%find(ycrd(i))
      end do
      ! Create NetCDF output file
      call nf90 output%create(out file name,overwrite=.TRUE.)
10
      ! Add coordinate and season dimensions
      call nf90 output%add dim("lat", latitude%curr end)
      call nf90 output%add dim("lon",longitude%curr end)
      call nf90 output%add dim("season", nseasons)
15
      ! Add coordinate and season variables
      call nf90 output%add var("lat",(/"lat"/),nf90 float)
      call nf90 output%add var("lon",(/"lon"/),nf90 float)
      call nf90_output%add_var("season", (/"season"/), nf90_int)
20
      ! Write values for coordinate and season variables
      call nf90_output%write_variable("lat",(/1/),(/latitude%curr_end/),&
          latitude%values)
      call nf90 output%write variable("lon",(/1/),(/longitude%curr end/),&
25
          longitude%values)
      call nf90_output%write_variable("season",(/1/),(/nseasons/),&
           (/(i,i=1,nseasons)/))
      ! ***********
30
      ! Write simulated data to NetCDF output file
      ! Receive simulated data from DSSAT-CSM child processes
      call mpi_parent%receive_registries()
```

35

```
! Close MPI connection
      call mpi parent%close()
       ! Clean up DSSAT-CSM child process running directories (*nix OS specific)
 5
      do i=1,n dssat
        write(rank buff, "(i3)") i-1
        call system("rm -r "//trim(adjustl(work dir))//&
                     "/dssat "//trim(adjustl(rank buff)))
      end do
10
       ! Write simulated data to NetCDF output file
      call nf90 output%write netcdf(mpi parent, nseasons, xcrd i, ycrd i)
       ! Close NetCDF output file
15
      call nf90 output%close()
    end program dssat mpi parent example
   Appendix D: Example program that mimics a DSSAT-CSM child process
   program dssat_mpi_child_example
20
      use dssat mpi
      implicit none
25
      integer i, season
      real rvar
      integer ivar
30
       ! Open MPI connection with parent process
      call mpi_child%connect()
```

! Set up seasonal registry with variable list from parent process

```
call seasonal registry%csv to registry(mpi child%varlist)
      ! Set address targets for rvar and ivar in seasonal registry
      call seasonal_registry%set_target("rvar",rvar)
 5
      call seasonal registry%set target("ivar",ivar)
      ! Mimic DSSAT-CSM simulations by calculating and storing values
          for rvar and ivar at each iteration
      do i=1, size (mpi child%trtno)
10
        do season=1,10
          rvar = mpi child%trtno(i)*100. + season*10.
          ivar = mpi child%trtno(i)*100 + season
          call seasonal registry%store()
        end do
15
      end do
      ! Send registry to parent process through MPI
      call mpi child%send registry(seasonal registry)
20
      ! Close down MPI connection with parent process
      call mpi child%close()
    end program
```

# Appendix E: Header of Network Common Data Form (NetCDF) FileX

```
25 netcdf filex {
    dimensions:
        SIMULATION\ CONTROLS = 20 ;
    len1 = 1 ;
    FIELDS = 7208 ;

30     CULTIVARS = 1 ;
    len6 = 6 ;
    len2 = 2 ;
    TREATMENTS = 144160 ;
```

```
PLANTING\ DETAILS = 20 ;
     FERTILIZERS = 20:
     len5 = 5;
     len0 = 2;
     len3 = 3;
 5
     len7 = 7;
     HARVEST \setminus DETAILS = 1;
     len8 = 8 :
     len10 = 10 ;
10
    len17 = 17;
    variables:
     char SUMRY(SIMULATION\ CONTROLS, len1);
         SUMRY: FillValue = " ";
     char MESOL(SIMULATION\ CONTROLS, len1);
15
         MESOL: FillValue = " ";
     float AREA(FIELDS) ;
         AREA: FillValue = -99.f;
     char CAOUT(SIMULATION\ CONTROLS, len1);
         CAOUT: FillValue = " ";
20
     char CHEM(SIMULATION\ CONTROLS, len1);
         CHEM: FillValue = " ";
     char CHOUT(SIMULATION\ CONTROLS, len1);
         CHOUT: FillValue = " ";
     char CNAME (CULTIVARS, len6);
         CNAME: FillValue = " ";
25
     char CO2(SIMULATION\ CONTROLS, len1);
         CO2: FillValue = " ";
     char CR(CULTIVARS, len2);
         CR: FillValue = " " ;
     int CU(TREATMENTS) ;
30
         CU: FillValue = -99;
     int CULTIVARS(CULTIVARS);
         CULTIVARS:units = "count";
         CULTIVARS:long_name = "CULTIVARS";
35
     char DIOUT(SIMULATION\ CONTROLS, len1);
```

```
DIOUT: FillValue = " ";
     char DISES(SIMULATION\ CONTROLS, len1) ;
         DISES: FillValue = " ";
     int EDATE (PLANTING \ DETAILS) ;
         EDATE: FillValue = -99;
5
     float ELEV(FIELDS) ;
         ELEV: FillValue = -99.f;
     char EVAPO(SIMULATION\ CONTROLS, len1);
         EVAPO: FillValue = " ";
10
     char FACD(FERTILIZERS, len5);
         FACD: FillValue = " ";
     float FAMC(FERTILIZERS);
         FAMC: FillValue = -99.f;
     float FAMK(FERTILIZERS) ;
15
         FAMK: FillValue = -99.f;
     float FAMN(FERTILIZERS) ;
         FAMN: FillValue = -99.f;
     float FAMO(FERTILIZERS) ;
         FAMO: FillValue = -99.f;
20
     float FAMP(FERTILIZERS) ;
         FAMP: FillValue = -99.f;
     int FDATE(FERTILIZERS) ;
         FDATE: FillValue = -99;
     float FDEP(FERTILIZERS) ;
25
         FDEP: FillValue = -99.f;
     char FERNAME(FERTILIZERS, len0);
         FERNAME:_FillValue = " " ;
     char FERTI(SIMULATION\ CONTROLS, len1);
         FERTI:_FillValue = " " ;
     int FERTILIZERS(FERTILIZERS);
30
         FERTILIZERS:units = "count";
         FERTILIZERS:long_name = "FERTILIZERS";
     float FHDUR(FIELDS) ;
         FHDUR: FillValue = -99.f;
35
     int FIELDS (FIELDS) ;
```

```
FIELDS:units = "count";
         FIELDS:long name = "FIELDS";
     int FL(TREATMENTS) ;
         FL: FillValue = -99;
     float FLDD(FIELDS) ;
 5
         FLDD: FillValue = -99.f;
     float FLDS(FIELDS) ;
         FLDS: FillValue = -99.f;
     char FLDT(FIELDS, len3);
10
         FLDT: FillValue = " ";
     char FLHST(FIELDS, len3);
         FLHST: FillValue = " ";
     char FLNAME(FIELDS, len7);
         FLNAME: FillValue = " ";
15
     float FLOB(FIELDS) ;
         FLOB: FillValue = -99.f;
     float FLSA(FIELDS) ;
         FLSA: FillValue = -99.f;
     char FLST(FIELDS, len3);
         FLST: FillValue = " ";
20
     float FLWR(FIELDS) ;
         FLWR:_FillValue = -99.f;
     char FMCD(FERTILIZERS, len5);
         FMCD: FillValue = " ";
     char FNAME(SIMULATION\ CONTROLS, len1);
25
         FNAME: FillValue = " ";
     char FOCD(FERTILIZERS, len0);
         FOCD:_FillValue = " " ;
     int FROPT(SIMULATION\ CONTROLS);
30
         FROPT: FillValue = -99;
     char GROUT(SIMULATION\ CONTROLS, len1);
         GROUT:_FillValue = " " ;
     int HARVEST\ DETAILS(HARVEST\ DETAILS);
         HARVEST\ DETAILS:units = "count";
         HARVEST\ DETAILS:long_name = "HARVEST DETAILS" ;
35
```

```
char HARVS(SIMULATION\ CONTROLS, len1);
         HARVS: FillValue = " ";
     float HBPC(HARVEST\ DETAILS) ;
         HBPC: FillValue = -99.f;
     float HCOM(HARVEST\ DETAILS) ;
 5
         HCOM: FillValue = -99.f;
     float HDATE(HARVEST\ DETAILS) ;
         HDATE: FillValue = -99.f;
     int HFRST(SIMULATION\ CONTROLS);
10
         HFRST: FillValue = -99;
     int HLAST(SIMULATION\ CONTROLS);
         HLAST: FillValue = -99;
     char HNAME(HARVEST\ DETAILS, len5);
         HNAME:_FillValue = " " ;
15
     float HPC(HARVEST\ DETAILS) ;
         HPC: FillValue = -99.f;
     float HPCNP(SIMULATION\ CONTROLS);
         HPCNP: FillValue = -99.f;
     float HPCNR(SIMULATION\ CONTROLS);
20
         HPCNR: FillValue = -99.f;
     float HSIZE(HARVEST\ DETAILS) ;
         HSIZE:_FillValue = -99.f;
     char HSTG(HARVEST\ DETAILS, len5);
         HSTG: FillValue = " ";
     char HYDRO(SIMULATION\ CONTROLS, len1);
25
         HYDRO: FillValue = " ";
     int IC(TREATMENTS) ;
         IC: FillValue = -99;
     char ID FIELD(FIELDS, len8);
30
         ID FIELD: FillValue = " ";
     char ID SOIL(FIELDS, len10);
         ID_SOIL:_FillValue = " " ;
     float IMDEP(SIMULATION\ CONTROLS);
         IMDEP: FillValue = -99.f;
35
     char IMETH(SIMULATION\ CONTROLS, len5);
```

```
IMETH: FillValue = " ";
     char INCON(SIMULATION\ CONTROLS, len1);
         INCON: FillValue = " ";
     char INFIL(SIMULATION\ CONTROLS, len1);
         INFIL: FillValue = " ";
5
     char INGENO(CULTIVARS, len6);
         INGENO: FillValue = " ";
     float IRAMT(SIMULATION\ CONTROLS);
         IRAMT: FillValue = -99.f;
10
     float IREFF(SIMULATION\ CONTROLS);
         IREFF: FillValue = -99.f;
     char IROFF(SIMULATION\ CONTROLS, len5);
         IROFF: FillValue = " ";
     char IRRIG(SIMULATION\ CONTROLS, len1);
15
         IRRIG: FillValue = " ";
     float ITHRL(SIMULATION\ CONTROLS) ;
         ITHRL: FillValue = -99.f;
     float ITHRU(SIMULATION\ CONTROLS);
         ITHRU: FillValue = -99.f;
20
     char LIGHT(SIMULATION\ CONTROLS, len1);
         LIGHT: FillValue = " ";
     float LNFER(FERTILIZERS);
         LNFER: FillValue = -99.f;
     float LNHAR(HARVEST\ DETAILS) ;
         LNHAR: FillValue = -99.f;
25
     char LONG(SIMULATION\ CONTROLS, len1);
         LONG:_FillValue = " " ;
     int MC(TREATMENTS);
         MC: FillValue = -99;
     int ME(TREATMENTS);
30
         ME: FillValue = -99;
     char MESEV(SIMULATION\ CONTROLS, len1);
         MESEV:_FillValue = " " ;
     char MESOM(SIMULATION\ CONTROLS, len1);
         MESOM: FillValue = " ";
35
```

```
int MF(TREATMENTS);
         MF: FillValue = -99;
     int MH(TREATMENTS);
         MH: FillValue = -99;
     int MI(TREATMENTS);
5
         MI: FillValue = -99;
     char MIOUT(SIMULATION\ CONTROLS, len1);
         MIOUT: FillValue = " ";
     int MP(TREATMENTS);
10
         MP: FillValue = -99;
     int MR(TREATMENTS);
         MR: FillValue = -99;
     int MT(TREATMENTS) ;
         MT: FillValue = -99;
15
     float NAMNT(SIMULATION\ CONTROLS);
         NAMNT:_FillValue = -99.f;
     char NAOFF(SIMULATION\ CONTROLS, len5);
         NAOFF: FillValue = " ";
     char NCODE(SIMULATION\ CONTROLS, len5);
         NCODE:_FillValue = " " ;
20
     char NIOUT(SIMULATION\ CONTROLS, len1);
         NIOUT:_FillValue = " " ;
     char NITRO(SIMULATION\ CONTROLS, len1);
         NITRO: FillValue = " ";
     float NMDEP(SIMULATION\ CONTROLS);
25
         NMDEP: FillValue = -99.f;
     float NMTHR(SIMULATION\ CONTROLS) ;
         NMTHR: _FillValue = -99.f;
     int NREPS(SIMULATION\ CONTROLS);
30
         NREPS: FillValue = -99;
     int NSWIT(SIMULATION\ CONTROLS);
         NSWIT:_FillValue = -99;
     int NYERS(SIMULATION\ CONTROLS) ;
         NYERS: FillValue = -99;
35
     char OPOUT(SIMULATION\ CONTROLS, len1);
```

```
OPOUT: FillValue = " ";
     char OVVEW(SIMULATION\ CONTROLS, len1) ;
         OVVEW: FillValue = " ";
     float PAGE(PLANTING\ DETAILS) ;
         PAGE: FillValue = -99.f;
 5
     int PDATE(PLANTING\ DETAILS) ;
         PDATE:_FillValue = -99;
     float PENV(PLANTING\ DETAILS) ;
         PENV: FillValue = -99.f;
10
     int PFRST(SIMULATION\ CONTROLS);
         PFRST: FillValue = -99;
     float PH2OD(SIMULATION\ CONTROLS);
         PH2OD: FillValue = -99.f;
     float PH2OL(SIMULATION\ CONTROLS) ;
15
         PH2OL: FillValue = -99.f;
     float PH2OU(SIMULATION\ CONTROLS);
         PH2OU: FillValue = -99.f;
     char PHOSP(SIMULATION\ CONTROLS, len1);
         PHOSP: FillValue = " ";
20
     char PHOTO(SIMULATION\ CONTROLS, len1);
         PHOTO: FillValue = " ";
     char PLANT(SIMULATION\ CONTROLS, len1);
         PLANT: FillValue = " ";
     int PLANTING \ DETAILS (PLANTING \ DETAILS) ;
         PLANTING\ DETAILS:units = "count";
25
         PLANTING \ DETAILS:long name = "PLANTING DETAILS";
     int PLAST(SIMULATION\ CONTROLS) ;
         PLAST: FillValue = -99;
     float PLDP(PLANTING\ DETAILS) ;
30
         PLDP: FillValue = -99.f;
     char PLDS(PLANTING\ DETAILS, len1);
         PLDS:_FillValue = " ";
     char PLME(PLANTING\ DETAILS, len1);
         PLME: FillValue = " ";
35
     char PLNAME(PLANTING\ DETAILS, len0);
```

```
PLNAME: FillValue = " ";
     float PLPH(PLANTING\ DETAILS) ;
         PLPH: FillValue = -99.f;
     float PLRD(PLANTING\ DETAILS) ;
5
         PLRD: FillValue = -99.f;
     float PLRS(PLANTING\ DETAILS) ;
         PLRS: FillValue = -99.f;
     float PLWT(PLANTING\ DETAILS) ;
         PLWT: FillValue = -99.f;
10
     char POTAS(SIMULATION\ CONTROLS, len1);
         POTAS: FillValue = " ";
     float PPOE(PLANTING\ DETAILS) ;
         PPOE: FillValue = -99.f;
     float PPOP(PLANTING\ DETAILS) ;
15
         PPOP: FillValue = -99.f;
     float PSTMN(SIMULATION\ CONTROLS);
         PSTMN: FillValue = -99.f;
     float PSTMX(SIMULATION\ CONTROLS);
         PSTMX: FillValue = -99.f;
20
     char RESID(SIMULATION\ CONTROLS, len1);
         RESID: FillValue = " ";
     float RIDEP(SIMULATION\ CONTROLS);
         RIDEP: FillValue = -99.f;
     float RIPCN(SIMULATION\ CONTROLS);
         RIPCN: FillValue = -99.f;
25
     int RSEED (SIMULATION\ CONTROLS) ;
         RSEED: FillValue = -99;
     int RTIME (SIMULATION \ CONTROLS) ;
         RTIME: FillValue = -99;
     int SA(TREATMENTS);
30
         SA: FillValue = -99;
     int SDATE(SIMULATION\ CONTROLS);
         SDATE: FillValue = -99;
     int SIMULATION\ CONTROLS(SIMULATION\ CONTROLS);
35
         SIMULATION\ CONTROLS:units = "count";
```

```
SIMULATION \ CONTROLS: long name = "SIMULATION CONTROLS";
     float SLAS(FIELDS) :
         SLAS: FillValue = -99.f;
     float SLDP(FIELDS) ;
         SLDP: FillValue = -99.f;
 5
     float SLEN(FIELDS) ;
         SLEN: FillValue = -99.f;
     char SLTX(FIELDS, len2) ;
         SLTX: FillValue = " ";
10
     int SM(TREATMENTS);
         SM: FillValue = -99;
     char SMODEL(SIMULATION\ CONTROLS, len0);
         SMODEL: FillValue = " ";
     char SNAME(SIMULATION\ CONTROLS, len17);
15
         SNAME: FillValue = " ";
     float SPRL(PLANTING\ DETAILS) ;
         SPRL: FillValue = -99.f;
     char START(SIMULATION\ CONTROLS, len1);
         START: FillValue = " ";
20
     char SYMBI(SIMULATION\ CONTROLS, len1);
         SYMBI: FillValue = " ";
     char TILL(SIMULATION\ CONTROLS, len1);
         TILL: FillValue = " ";
     char TNAME(TREATMENTS, len0);
         TNAME: FillValue = " ";
25
     int TREATMENTS(TREATMENTS);
         TREATMENTS:units = "count";
         TREATMENTS:long_name = "TREATMENTS";
     char WAOUT(SIMULATION\ CONTROLS, len1);
30
         WAOUT: FillValue = " ";
     char WATER(SIMULATION\ CONTROLS, len1);
         WATER:_FillValue = " " ;
     char WSTA(FIELDS, len8) ;
         WSTA: FillValue = " ";
35
     char WTHER(SIMULATION\ CONTROLS, len1);
```

```
WTHER: FillValue = " ";
     float XCRD (FIELDS) ;
         XCRD: FillValue = -99.f;
     float YCRD(FIELDS);
5
         YCRD: FillValue = -99.f;
     int len0(len0);
         len0:units = "count";
         len0:long name = "len0";
     int len1(len1);
10
         len1:units = "count";
         len1:long name = "len1";
     int len10(len10);
         len10:units = "count";
         len10:long name = "len10";
15
     int len17(len17);
         len17:units = "count";
         len17:long_name = "len17";
     int len2(len2);
         len2:units = "count";
         len2:long name = "len2";
20
     int len3(len3);
         len3:units = "count";
         len3:long_name = "len3";
     int len5(len5);
25
         len5:units = "count";
         len5:long_name = "len5";
     int len6(len6) ;
         len6:units = "count";
         len6:long_name = "len6";
30
     int len7(len7);
         len7:units = "count";
         len7:long_name = "len7";
     int len8(len8);
         len8:units = "count";
         len8:long_name = "len8";
35
```

## Appendix F: Header of Network Common Data Form (NetCDF) soil input file

}

```
netcdf soil {
 5
    dimensions:
     latitude = 67;
     longitude = 171 ;
     layer = UNLIMITED ; // (6 currently)
    variables:
10
     float latitude(latitude);
         latitude:units = "degrees_north";
         latitude:long name = "latitude";
     float longitude(longitude);
         longitude:units = "degrees east";
15
         longitude:long_name = "longitude" ;
     int layer(layer) ;
         layer:units = "unknown";
         layer:long name = "layer";
     float SLB(layer, latitude, longitude);
         SLB: FillValue = -99.f;
20
         SLB:missing value = -99.f;
         SLB:long_name = "SLB" ;
     float SALB(latitude, longitude) ;
         SALB: FillValue = -99.f;
         SALB:missing value = -99.f;
25
         SALB:long_name = "SALB" ;
     float slope_r(latitude, longitude);
         slope_r:_FillValue = -99.f;
         slope_r:missing_value = -99.f;
30
         slope r:long name = "slope r" ;
     float SLDR(latitude, longitude);
         SLDR:_FillValue = -99.f;
         SLDR:missing value = -99.f;
```

```
SLDR:long name = "SLDR" ;
     float SLLL(laver, latitude, longitude) ;
         SLLL: FillValue = -99.f;
         SLLL:missing_value = -99.f;
         SLLL:long name = "SLLL" ;
 5
     float SDUL(layer, latitude, longitude);
         SDUL: FillValue = -99.f;
         SDUL:missing value = -99.f;
         SDUL:long name = "SDUL" ;
10
     float SSAT(layer, latitude, longitude);
         SSAT: FillValue = -99.f;
         SSAT:missing value = -99.f;
         SSAT:long name = "SSAT";
     float SSKS(layer, latitude, longitude);
15
         SSKS: FillValue = -99.f;
         SSKS:missing_value = -99.f;
         SSKS:long name = "SSKS";
     float SBDM(layer, latitude, longitude);
         SBDM: FillValue = -99.f;
         SBDM:missing value = -99.f;
20
         SBDM:long name = "SBDM" ;
     float SLOC(layer, latitude, longitude);
         SLOC: FillValue = -99.f;
         SLOC:missing value = -99.f;
25
         SLOC:long name = "SLOC";
     float SLCL(layer, latitude, longitude);
         SLCL:_FillValue = -99.f;
         SLCL:missing_value = -99.f;
         SLCL:long_name = "SLCL" ;
30
     float SLSI(layer, latitude, longitude);
         SLSI: FillValue = -99.f;
         SLSI:missing_value = -99.f;
         SLSI:long name = "SLSI";
     float SLCF(layer, latitude, longitude);
         SLCF:_FillValue = -99.f;
35
```

```
SLCF:missing value = -99.f;
         SLCF:long name = "SLCF";
     float SRGF (layer, latitude, longitude);
         SRGF: FillValue = -99.f;
 5
         SRGF:missing value = -99.f;
         SRGF:long name = "SRGF";
     float SLRO(latitude, longitude);
         SLRO: FillValue = -99.f;
         SLRO:missing value = -99.f;
10
         SLRO:long_name = "SLRO";
     float SLU1(latitude, longitude);
         SLU1: FillValue = -99.f;
         SLU1:grid_mapping = "crs";
         SLU1:proj4 = "+proj=longlat +datum=WGS84 +ellps=WGS84 +towqs84=0,0,0";
15
     int crs ;
         crs:proj4 = "+proj=longlat +datum=WGS84 +ellps=WGS84 +towqs84=0,0,0";
    // global attributes:
         :crs = "+proj=longlat +datum=WGS84 +ellps=WGS84 +towqs84=0,0,0";
20
         :crs format = "PROJ.4";
         :Conventions = "CF-1.4";
    }
```

## Appendix G: Header of Network Common Data Form (NetCDF) weather input file

```
netcdf weather {
25   dimensions:
    longitude = 171 ;
    latitude = UNLIMITED ; // (67 currently)
    DATE = 7670 ;
   variables:
30   float longitude(longitude) ;
   float latitude(latitude) ;
   float TAMP(latitude, longitude) ;
    TAMP:units = "degree C" ;
```

```
TAMP: FillValue = -3.4e+38f;
         TAMP:missing value = -3.4e+38f;
         TAMP:long name = "TAMP";
     float TAV (latitude, longitude);
5
         TAV:units = "degree C";
         TAV: FillValue = -3.4e+38f;
         TAV:missing value = -3.4e+38f;
         TAV:long name = "TAV";
     float ELEV(latitude, longitude);
         ELEV:units = "meters";
10
         ELEV: FillValue = -3.4e+38f;
         ELEV:missinq_value = -3.4e+38f;
         ELEV:long name = "ELEV" ;
     float REFHT(latitude, longitude);
15
         REFHT:units = "meters";
         REFHT:_FillValue = -3.4e+38f;
         REFHT: missing value = -3.4e+38f;
         REFHT:long name = "REFHT" ;
     float WINDHT(latitude, longitude);
20
         WINDHT:units = "meters";
         WINDHT: FillValue = -3.4e+38f;
         WINDHT:missing_value = -3.4e+38f;
         WINDHT:long_name = "WINDHT" ;
     int DATE(DATE) ;
     float RHUM(latitude, longitude, DATE) ;
25
         RHUM:units = "percent";
         RHUM:_FillValue = -3.4e+38f;
         RHUM:missing_value = -3.4e+38f;
         RHUM:long_name = "RELH" ;
30
     float WIND (latitude, longitude, DATE) ;
         WIND:units = "km per day";
         WIND:_FillValue = -3.4e+38f;
         WIND:missing_value = -3.4e+38f;
         WIND: long name = "WS2M";
     float RAIN(latitude, longitude, DATE);
35
```

```
RAIN:units = "mm" ;
         RAIN: FillValue = -3.4e+38f;
         RAIN:missing value = -3.4e+38f;
         RAIN:long name = "RAIN" ;
 5
     float TMIN(latitude, longitude, DATE);
         TMIN:units = "degrees C" ;
         TMIN: FillValue = -3.4e+38f;
         TMIN:missing value = -3.4e+38f;
         TMIN:long name = "TMIN" ;
10
     float TMAX(latitude, longitude, DATE);
         TMAX:units = "degrees C" ;
         TMAX: FillValue = -3.4e+38f;
         TMAX:missing value = -3.4e+38f;
         TMAX:long name = "TMAX";
15
     float SRAD (latitude, longitude, DATE) ;
         SRAD:units = "MJ" ;
         SRAD: FillValue = -3.4e+38f;
         SRAD:missing value = -3.4e+38f;
         SRAD:long name = "SRAD" ;
20
    // global attributes:
         :crs = "+proj=longlat +datum=WGS84 +ellps=WGS84 +towqs84=0,0,0";
         :crs format = "PROJ.4";
         :Conventions = "CF-1.4";
25
    }
```

## Appendix H: Header of Network Common Data Form (NetCDF) genotype specific parameter input file

```
netcdf genetic_parameters {
    dimensions:
        11 = 1;
30     16 = 6;
        13 = 3;
        110 = 10;
        14 = 4;
```

```
18 = 8 ;
     111 = 11;
     118 = 18;
     112 = 12;
   variables:
     int ECO999991 ;
         ECO999991: FillValue = -99;
     int EC0999992 ;
         ECO999992: FillValue = -99;
10
     int ECODFAULT ;
         ECODFAULT: FillValue = -99;
     int ECOCAWH01;
         ECOCAWH01: FillValue = -99;
     int ECOUSWH01;
15
         ECOUSWH01: FillValue = -99;
     int ECOUKWH01;
         ECOUKWH01: FillValue = -99;
     int ECOAZWH18;
         ECOAZWH18: FillValue = -99;
20
     int ECOCI0001;
         ECOCI0001: FillValue = -99;
     int ECOASA001;
         ECOASA001: FillValue = -99;
     int ECOG2P001;
         ECOG2P001: FillValue = -99;
25
     int ECOG2P002;
         ECOG2P002: FillValue = -99;
     int CUL999991 ;
         CUL999991: FillValue = -99;
     int CUL999992 ;
30
         CUL999992: FillValue = -99;
     int CULDFAULT ;
         CULDFAULT: FillValue = -99;
     int CULIB1500;
         CULIB1500:_FillValue = -99;
35
```

```
int CULIB0488;
         CULIB0488: FillValue = -99;
     int CULIB1015;
         CULIB1015: FillValue = -99;
     int CULROTS01;
5
         CULROTS01: FillValue = -99;
     int CULAW0071;
         CULAW0071: FillValue = -99;
     int CULCI0001;
10
         CULCI0001: FillValue = -99;
     int CULASA001;
         CULASA001: FillValue = -99;
     int CULG2P001;
         CULG2P001: FillValue = -99;
15
     int CULG2P002;
         CULG2P002:_FillValue = -99;
     int 11(11);
         11:units = "count";
         11:long_name = "11" ;
20
     float PGERM(11) ;
         PGERM:_FillValue = -99.f;
     float PEMRG(11) ;
         PEMRG:_FillValue = -99.f;
     float P0(11);
         P0:_FillValue = -99.f;
25
     float P6(11) ;
         P6: FillValue = -99.f;
     float PPFPE(11) ;
         PPFPE: FillValue = -99.f;
     float PPTHR(l1);
30
         PPTHR:_FillValue = -99.f;
     float PPEND(11) ;
         PPEND:_FillValue = -99.f;
     float RLIG%(11);
         RLIG%:_FillValue = -99.f;
35
```

```
float RLWR(11) ;
         RLWR: FillValue = -99.f;
     float RSEN(11);
         RSEN: FillValue = -99.f;
5
     float RRESP(11) ;
         RRESP: FillValue = -99.f;
     float RLDGR(11) ;
         RLDGR:_FillValue = -99.f;
     float LLIG%(l1);
10
         LLIG%: FillValue = -99.f;
     float LAXS(11);
         LAXS: FillValue = -99.f;
     float LSHFR(11) ;
         LSHFR: FillValue = -99.f;
15
     float LSHAW(11) ;
         LSHAW:_FillValue = -99.f;
     float PHL1(l1);
         PHL1: FillValue = -99.f;
     float PHF1(l1);
         PHF1:_FillValue = -99.f;
20
     float SLAMN(11) ;
         SLAMN:_FillValue = -99.f;
     float SLACF(11);
         SLACF: FillValue = -99.f;
     float LLIFE(11) ;
25
         LLIFE:_FillValue = -99.f;
     float LWLOS(11) ;
         LWLOS:_FillValue = -99.f;
     float LRPHS(11);
30
         LRPHS: FillValue = -99.f;
     int 16(16);
         16:units = "count";
         16:long_name = "16" ;
     float LASF(16) ;
         LASF:_FillValue = -99.f;
35
```

```
int 13(13);
         13:units = "count";
         13:long name = "13";
     float CHT%(13);
5
         CHT%:_FillValue = -99.f;
     float CLA%(13);
         CLA%: FillValue = -99.f;
     float TPAR(11);
         TPAR: FillValue = -99.f;
10
     float TSRAD(11) ;
         TSRAD: FillValue = -99.f;
     float TGR02(11);
         TGR02:_FillValue = -99.f;
     float RS%X(l1);
15
         RS%X: FillValue = -99.f;
     float RSUSE(11) ;
         RSUSE: FillValue = -99.f;
     float SLIG%(11) ;
         SLIG%:_FillValue = -99.f;
20
     float SAWS(11);
         SAWS:_FillValue = -99.f;
     float SGPHE(11) ;
         SGPHE:_FillValue = -99.f;
     float SSPHS(11);
25
         SSPHS:_FillValue = -99.f;
     float SSEN%(11);
         SSEN%:_FillValue = -99.f;
     float CHFR(11) ;
         CHFR:_FillValue = -99.f;
30
     float CHSTG(l1);
         CHSTG:_FillValue = -99.f;
     float GLIG%(l1);
         GLIG%:_FillValue = -99.f;
     float SDWT(l1);
         SDWT:_FillValue = -99.f;
35
```

```
float SDAFR(11) ;
         SDAFR: FillValue = -99.f;
     int 110(110);
         110:units = "count";
5
         110:long name = "110";
     float CO2RF(110);
         CO2RF:_FillValue = -99.f;
     float CO2F(110);
         CO2F: FillValue = -99.f;
10
     float PTFMX(l1);
         PTFMX: FillValue = -99.f;
     float PTFS(16);
         PTFS:_FillValue = -99.f;
     float PTFA(16);
15
         PTFA: FillValue = -99.f;
     float STFR(16);
         STFR: FillValue = -99.f;
     float TKUH(11) ;
         TKUH:_FillValue = -99.f;
     float HDUR(11) ;
20
         HDUR:_FillValue = -99.f;
     float TKLF(l1);
         TKLF: FillValue = -99.f;
     int 14(14);
         14:units = "count";
25
         14:long name = "14" ;
     float TRGEM(14) ;
         TRGEM:_FillValue = -99.f;
     float TRDV1(14) ;
30
         TRDV1: FillValue = -99.f;
     float TRDV2(14);
         TRDV2:_FillValue = -99.f;
     float TRLFG(14) ;
         TRLFG:_FillValue = -99.f;
35
     float TRPHS(14);
```

```
TRPHS: FillValue = -99.f;
     float TRVRN(14);
         TRVRN: FillValue = -99.f;
     float TRHAR(14);
5
         TRHAR:_FillValue = -99.f;
     float TRGFW(14) ;
         TRGFW: FillValue = -99.f;
     float TRGFN(14);
         TRGFN: FillValue = -99.f;
10
     float EORATIO(11) ;
         EORATIO:_FillValue = -99.f;
     float RWUPM(11) ;
         RWUPM: _FillValue = -99.f;
     float RWUMX(11);
15
         RWUMX: FillValue = -99.f;
     float WFPU(l1);
         WFPU: FillValue = -99.f;
     float WFPGF(l1);
         WFPGF:_FillValue = -99.f;
20
     float WFGU(l1);
         WFGU:_FillValue = -99.f;
     float WFTU(l1);
         WFTU: FillValue = -99.f;
     float WFTL(11) ;
25
         WFTL:_FillValue = -99.f;
     float WFSU(11);
         WFSU:_FillValue = -99.f;
     float WFGEU(l1);
         WFGEU:_FillValue = -99.f;
30
     float WFRGU(l1);
         WFRGU:_FillValue = -99.f;
     float LLOSW(11) ;
         LLOSW:_FillValue = -99.f;
     float NH4MN(l1);
         NH4MN:_FillValue = -99.f;
35
```

```
float NO3MN(11) ;
         NO3MN: FillValue = -99.f;
     float RTNO3(11);
         RTNO3: FillValue = -99.f;
5
     float RTNH4(11) ;
         RTNH4: FillValue = -99.f;
     float NTUPF(11) ;
         NTUPF: FillValue = -99.f;
     float GN%MX(l1);
         GN\%MX:_FillValue = -99.f;
10
     float SDN%(11);
         SDN%: FillValue = -99.f;
     int 18(18);
         18:units = "count";
15
         18:long name = "18";
     float LN%S(18);
         LN%S: FillValue = -99.f;
     float SN%S(18);
         SN%S:_FillValue = -99.f;
20
     float RN%S(18);
         RN%S:_FillValue = -99.f;
     float LN%MN(18);
         LN%MN:_FillValue = -99.f;
     float SN%MN(18);
25
         SN%MN:_FillValue = -99.f;
     float RN%MN(18) ;
         RN%MN:_FillValue = -99.f;
     float NLAB%(l1);
         NLAB%:_FillValue = -99.f;
30
     float NFPU(11) ;
         NFPU:_FillValue = -99.f;
     float NFPL(l1) ;
         NFPL:_FillValue = -99.f;
     float NFGU(l1);
         NFGU:_FillValue = -99.f;
35
```

```
float NFGL(11);
         NFGL: FillValue = -99.f;
     float NFTU(11);
         NFTU: FillValue = -99.f;
5
     float NFTL(11);
         NFTL: FillValue = -99.f;
     float NFSU(11) ;
         NFSU: FillValue = -99.f;
     float NFSF(11);
10
         NFSF: FillValue = -99.f;
     float NCRG(11) ;
         NCRG: FillValue = -99.f;
     float LLOSN(11) ;
         LLOSN: FillValue = -99.f;
15
     int 111(111);
         111:units = "count";
         111:long name = "111" ;
     float P1(111) ;
         P1:_FillValue = -99.f;
20
     float P2FR1(111);
         P2FR1:_FillValue = -99.f;
     float P2(111);
         P2: FillValue = -99.f;
     float P3(111);
25
         P3:_FillValue = -99.f;
     float P4FR1(111) ;
         P4FR1:_FillValue = -99.f;
     float P4FR2(111);
         P4FR2:_FillValue = -99.f;
30
     float P4(111);
         P4:_FillValue = -99.f;
     float VEFF(111) ;
         VEFF:_FillValue = -99.f;
     float PARUE(111) ;
         PARUE:_FillValue = -99.f;
35
```

```
float PARU2(111) ;
         PARU2: FillValue = -99.f;
     float PHL2(111);
         PHL2: FillValue = -99.f;
5
     float PHF3(111) ;
         PHF3:_FillValue = -99.f;
     float LA1S(111);
         LA1S: FillValue = -99.f;
     float LAFV(111) ;
10
         LAFV: FillValue = -99.f;
     float LAFR(111) ;
         LAFR: FillValue = -99.f;
     float SLAS(111) ;
         SLAS: FillValue = -99.f;
15
     float LSPHS(111);
         LSPHS:_FillValue = -99.f;
     float LSPHE(111);
         LSPHE: FillValue = -99.f;
     float TIL\\#S(111);
         TIL\#S:_FillValue = -99.f;
20
     float TIPHE(111);
         TIPHE:_FillValue = -99.f;
     float TIFAC(111);
         TIFAC: FillValue = -99.f;
25
     float TDPHS(111) ;
         TDPHS:_FillValue = -99.f;
     float TDPHE(111) ;
         TDPHE:_FillValue = -99.f;
     float TDFAC(111) ;
30
         TDFAC: FillValue = -99.f;
     float RDGS(111) ;
         RDGS:_FillValue = -99.f;
     float HTSTD(111) ;
         HTSTD:_FillValue = -99.f;
     float AWNS(111) ;
35
```

```
AWNS: FillValue = -99.f;
     float KCAN(111);
         KCAN: FillValue = -99.f;
     float RS%S(111);
5
         RS%S: FillValue = -99.f;
     float GN%S(l11);
         GN%S: FillValue = -99.f;
     float GN%MN(111);
         GN%MN: FillValue = -99.f;
10
     float TKFH(l11) ;
         TKFH: FillValue = -99.f;
     int 118(118);
         118:units = "count";
         118:long name = "118" ;
15
     int 112(112);
         112:units = "count";
         112:long name = "112";
     char VAR-NAME(112, 118);
         VAR-NAME: FillValue = " " ;
20
     char EXP\#(112, 14);
         EXP\#: FillValue = " ";
     char ECONO(112, 16);
         ECONO:_FillValue = " " ;
     float P1V(112);
25
         P1V:_FillValue = -99.f;
     float P1D(112) ;
         P1D:_FillValue = -99.f;
     float P5(112);
         P5:_FillValue = -99.f;
30
     float G1(112);
         G1:_FillValue = -99.f;
     float G2(112) ;
         G2:_FillValue = -99.f;
     float G3(112);
         G3:_FillValue = -99.f;
35
```

```
float PHINT(112);
    PHINT:_FillValue = -99.f;
}
```

Author contributions. Phillip D. Alderman performed all tasks described in this article.

5 Competing interests. The author declares no competing interests.

Acknowledgements. This work was supported in part by the USDA National Institute of Food and Agriculture, Hatch project OKL03023, and by the National Science Foundation under Grant No. OIA-1301789. The computing for this project was performed at the High Performance Computing Center at Oklahoma State University (OSU-HPCC) supported in part through the National Science Foundation grant OAC-1531128. Technical support was provided by Jesse Schafer (Head of Operations OSU-HPCC).

## References

5

35

- Alderman, P. D.: A comprehensive R interface for the DSSAT Cropping Systems Model, Comput. Electron. Agr., 172, 105 325, 2020a.
- Alderman, P. D.: DSSAT: A Comprehensive R Interface for the DSSAT Cropping Systems Model, R package version 0.0.2, 2020b.
- Allred, B., Hovick, T., and Fuhlendorf, S.: okmesonet: Retrieve Oklahoma Mesonet climatological data, https://CRAN.R-project.org/package=okmesonet, R package version 0.1.5, 2014.
- Brock, F. V., Crawford, K. C., Elliott, R. L., Cuperus, G. W., Stadler, S. J., Johnson, H. L., and Eilts, M. D.: The Oklahoma Mesonet: a technical overview, Journal of Atmospheric and Oceanic Technology, 12, 5–19, 1995.
- DSSAT Foundation: DSSAT Overview, https://dssat.net/about, 2019.
- Elliott, J., Kelly, D., Chryssanthacopoulos, J., Glotter, M., Jhunjhnuwala, K., Best, N., Wilde, M., and Foster, I.: The parallel system for integrating impact models and sectors (pSIMS), Environmental Modelling & Software, 62, 509 – 516, https://doi.org/10.1016/j.envsoft.2014.04.008, http://www.sciencedirect.com/science/article/pii/S1364815214001121, 2014.
  - Funk, C., Peterson, P., Landsfeld, M., Pedreros, D., Verdin, J., Shukla, S., Husak, G., Rowland, J., Harrison, L., Hoell, A., and Michaelsen, J.: The climate hazards infrared precipitation with stations—a new environmental record for monitoring extremes, Scientific Data, 2, 1–21, 2015.
- 15 Gabriel, E., Fagg, G. E., Bosilca, G., Angskun, T., Dongarra, J. J., Squyres, J. M., Sahay, V., Kambadur, P., Barrett, B., Lumsdaine, A., Castain, R. H., Daniel, D. J., Graham, R. L., and Woodall, T. S.: Open MPI: Goals, Concept, and Design of a Next Generation MPI Implementation, in: Proceedings, 11th European PVM/MPI Users' Group Meeting, pp. 97–104, Budapest, Hungary, 2004.
  - GDAL/OGR contributors: GDAL/OGR Geospatial Data Abstraction software Library, Open Source Geospatial Foundation, https://gdal.org, 2020.
- 20 Gesch, D. B., Evans, G. A., Oimoen, M. J., and Arundel, S.: The National Elevation Dataset, in: Digital Elevation Model Technologies and Applications: The DEM Users Manual 3rd Edition, edited by Maune, D. F. and Nayegandhi, A., chap. 4, pp. 83–110, American Society for Photogrammetry and Remote Sensing, 2018.
  - Gräler, B., Pebesma, E., and Heuvelink, G.: Spatio-Temporal Interpolation using gstat, The R Journal, 8, 204–218, https://journal.r-project.org/archive/2016/RJ-2016-014/index.html, 2016.
- 25 Hijmans, R. J.: raster: Geographic Data Analysis and Modeling, https://CRAN.R-project.org/package=raster, R package version 3.3-13, 2020.
  - Hoogenboom, G., Porter, C., Shelia, V., Boote, K., Singh, U., White, J., Hunt, L., Ogoshi, R., Lizaso, J., Koo, J., Asseng, S., Singels, A., Moreno, L., and Jones, J.: Decision Support System for Agrotechnology Transfer (DSSAT) Version 4.7.5, Gainesville, Florida, USA, https://DSSAT.net, 2019.
- 30 Iannone, R.: DiagrammeR: Graph/Network Visualization, https://CRAN.R-project.org/package=DiagrammeR, R package version 1.0.6.1, 2020.
  - Jang, W. S., Lee, Y., Neff, J. C., Im, Y., Ha, S., and Doro, L.: Development of an EPIC parallel computing framework to facilitate regional/global gridded crop modeling with multiple scenarios: A case study of the United States, Computers and Electronics in Agriculture, 158, 189 200, https://doi.org/https://doi.org/10.1016/j.compag.2019.02.004, http://www.sciencedirect.com/science/article/pii/S0168169918315175, 2019.
  - Jones, J. W., Hoogenboom, G., Porter, C. H., Boote, K. J., Batchelor, W. D., Hunt, L., Wilkens, P. W., Singh, U., Gijsman, A. J., and Ritchie, J. T.: The DSSAT cropping system model, European Journal of Agronomy, 18, 235–265, 2003.

- Kang, S., Wang, D., Nichols, J., Schuchart, J., Kline, K., Wei, Y., Ricciuto, D., Wullschleger, S., Post, W., and Izaurralde, R.: Development of mpi\_EPIC model for global agroecosystem modeling, Computers and Electronics in Agriculture, 111, 48 54, https://doi.org/https://doi.org/10.1016/j.compag.2014.12.004, http://www.sciencedirect.com/science/article/pii/S0168169914003147, 2015.
- McPherson, R. A., Fiebrich, C. A., Crawford, K. C., Kilby, J. R., Grimsley, D. L., Martinez, J. E., Basara, J. B., Illston, B. G., Morris, D. A., Kloesel, K. A., Melvin, A. D., Shrivastava, H., Wolfinbarger, J. M., Bostic, J. P., Demko, D. B., Elliott, R. L., Stadler, S. J., Carlson, J. D., and Sutherland, A. J.: Statewide Monitoring of the Mesoscale Environment: A Technical Update on the Oklahoma Mesonet, Journal of Atmospheric and Oceanic Technology, 24, 301 321, https://doi.org/10.1175/JTECH1976.1, https://journals.ametsoc.org/view/journals/atot/24/3/jtech1976\_1.xml, 2007.
- 10 Message Passing Interface Forum: MPI: A Message-Passing Interface Standard Version 3.1, Knoxville, Tennessee, USA, https://www.mpi-forum.org/docs/mpi-3.1/mpi31-report.pdf, 2015.
  - National Agricultural Statistics Service: Cropland Data Layer, United States Department of Agriculture, Washington, DC, https://nassgeodata.gmu.edu/CropScape, 2017.
- Nichols, J., Kang, S., Post, W., Wang, D., Bandaru, V., Manowitz, D., Zhang, X., and Izaurralde, R.: HPC-EPIC for high resolution simulations of environmental and sustainability assessment, Computers and Electronics in Agriculture, 79, 112 – 115, https://doi.org/10.1016/j.compag.2011.08.012, http://www.sciencedirect.com/science/article/pii/S0168169911002018, 2011.
  - Pebesma, E. J.: Multivariable geostatistics in S: the gstat package, Computers & Geosciences, 30, 683-691, 2004.
  - Pierce, D.: ncdf4: Interface to Unidata netCDF (Version 4 or Earlier) Format Data Files, https://CRAN.R-project.org/package=ncdf4, R package version 1.17, 2019.
- R Core Team: R: A Language and Environment for Statistical Computing, R Foundation for Statistical Computing, Vienna, Austria, https://www.R-project.org/, 2020.
  - Ritchie, J., Godwin, D., and Singh, U.: Soil and weather inputs for the IBSNAT crop models. International benchmark sites network for agrotechnology transfer (IBSNAT) project., in: Proceedings of the IBSNAT Symposium: Decision Support System for Agrotechnology Transfer. Part I. Symposium Proceedings. Las Vegas, NV. October 16-18, 1989., pp. 31–45, Department of Agronomy and Soil Science, College of Tropical Agriculture and Human Resources, University of Hawaii, Honolulu, HI, 1990.
  - Robinson, S., Mason-D'Croz, D., Sulser, T., Islam, S., Robertson, R., Zhu, T., Gueneau, A., Pitois, G., and Rosegrant, M. W.: The international model for policy analysis of agricultural commodities and trade (IMPACT): model description for version 3. IFPRI Discussion Paper 1483, Tech. rep., Washington, DC, http://ebrary.ifpri.org/cdm/ref/collection/p15738coll2/id/129825, 2015.
  - Shafer, M. A., Fiebrich, C. A., Arndt, D. S., Fredrickson, S. E., and Hughes, T. W.: Quality assurance procedures in the Oklahoma Mesonetwork, Journal of Atmospheric and Oceanic Technology, 17, 474–494, 2000.
  - Soil Survey Staff: U.S. General Soil Map (STATSGO2), Natural Resources Conservation Service, United States Department of Agriculture, https://sdmdataaccess.sc.egov.usda.gov, 2017.
  - The HDF Group: Hierarchical Data Format, version 5, https://www.hdfgroup.org/HDF5/, 1997-2020.

25

30

- Unidata: Network Common Data Form (NetCDF), Boulder, CO, https://doi.org/10.5065/D6H70CW6, 2017.
- 35 United States Census Bureau: TIGER/Line® shapefiles and TIGER/Line® files, https://www.census.gov/geographies/mapping-files/time-series/geo/tiger-line-file.html, accessed March 30, 2017, 2016.

- Vital, J.-A., Gaurut, M., Lardy, R., Viovy, N., Soussana, J.-F., Bellocchi, G., and Martin, R.: High-performance computing for climate change impact studies with the Pasture Simulation model, Computers and Electronics in Agriculture, 98, 131 135, https://doi.org/10.1016/j.compag.2013.08.004, http://www.sciencedirect.com/science/article/pii/S0168169913001725, 2013.
- Wickham, H.: ggplot2: Elegant Graphics for Data Analysis, Springer-Verlag New York, https://ggplot2.tidyverse.org, 2016.
- Wickham, H., Averick, M., Bryan, J., Chang, W., McGowan, L. D., François, R., Grolemund, G., Hayes, A., Henry, L., Hester, J., Kuhn, M., Pedersen, T. L., Miller, E., Bache, S. M., Müller, K., Ooms, J., Robinson, D., Seidel, D. P., Spinu, V., Takahashi, K., Vaughan, D., Wilke, C., Woo, K., and Yutani, H.: Welcome to the tidyverse, Journal of Open Source Software, 4, 1686, https://doi.org/10.21105/joss.01686, 2019.
  - Yu, H.: Rmpi: Parallel Statistical Computing in R, R News, 2, 10–14, https://cran.r-project.org/doc/Rnews/Rnews\_2002-2.pdf, 2002.
- 10 Zhao, G., Bryan, B. A., King, D., Luo, Z., Wang, E., Bende-Michl, U., Song, X., and Yu, Q.: Large-scale, high-resolution agricultural systems modeling using a hybrid approach combining grid computing and parallel processing, Environmental Modelling & Software, 41, 231 238, https://doi.org/10.1016/j.envsoft.2012.08.007, http://www.sciencedirect.com/science/article/pii/S1364815212002277, 2013.